МЕЖМУНИЦИПАЛЬНАЯ ГАЗЕТА МЫТИЩИНСКОГО РАЙОНА

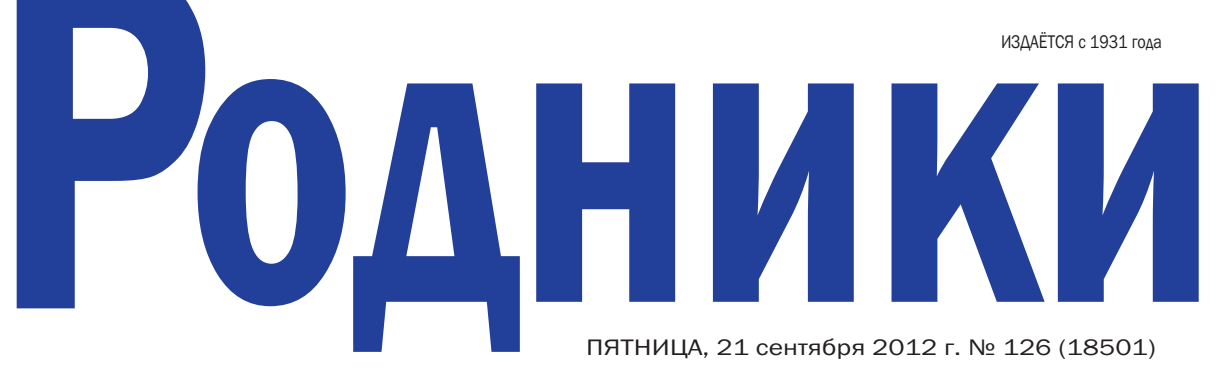

Наш сайт: ia-mtsh.mosoblonline.ru, e-mail: rodnik11@yandex.ru

# Эстафета молодёжного братства

Новые друзья, яркие впечатления, награды за победы в творческих, интеллектуальных и спортивных конкурсах - с таким солидным «багажом» вернулись в Мытищи из Борисова участники четырнадцатого международного фестиваля «Молодёжь России и Беларуси в XXI веке - вместе!».

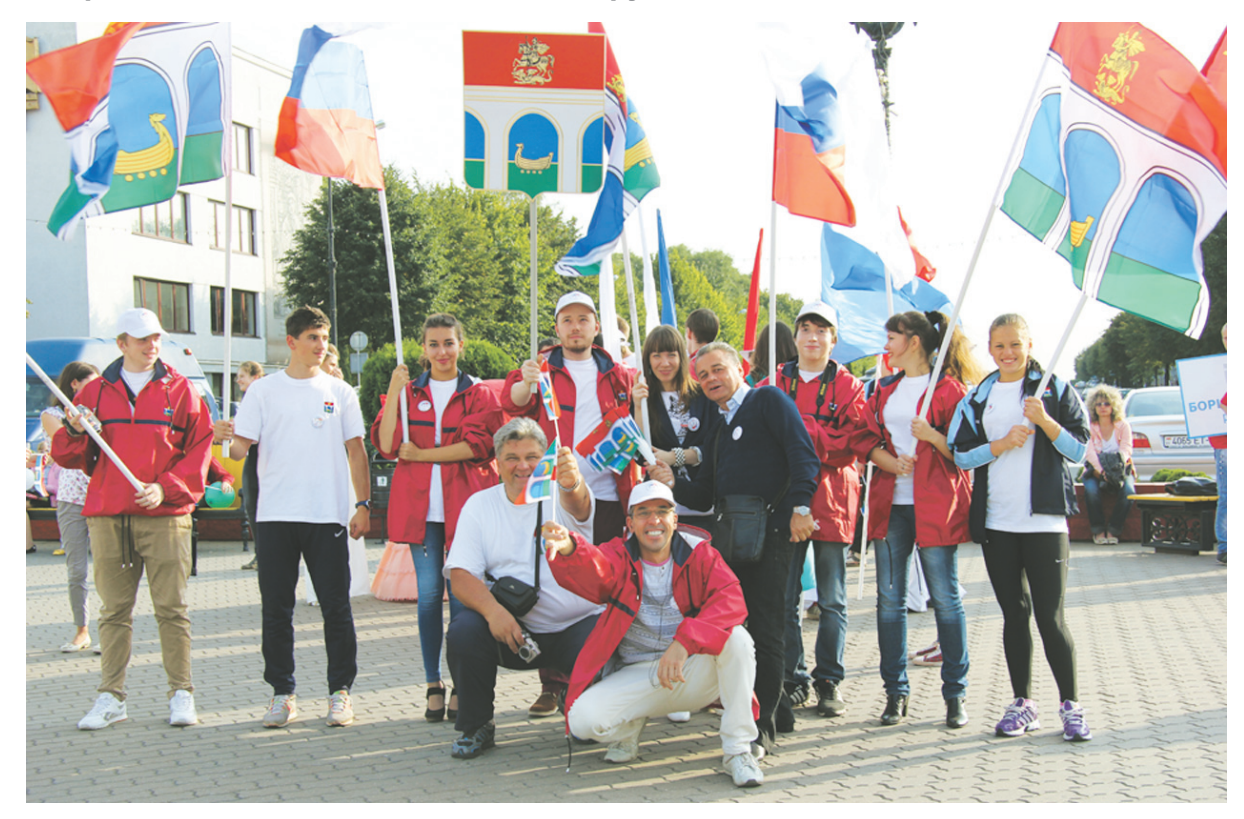

РАДИЦИИ дружбы, заложенные полтора десятилетия назад, оказались чрезвычайно прочными и крепнут с каждым годом. Совсем скоро эстафету молодёжного братства России и Белоруссии примут дети участников первого фестиваля. Им уже трудно будет представить жизнь родных городов и районов без ежегодных осенних встреч с побратимами. В XIV фестивале приняли участие делегации городов-партнёров Жодино, Смолевичи, Барановичи, Борисов и Мытищинского района. Мытищинскую делегацию, в которую вошли более 40 активистов, возглавила начальник управления по физической культуре, спорту и ра-

боте с молодежью Юлия Бакурова. Большим успехом пользовались сувениры, которые привезли с собой мытищинцы, - куклы известного народного промысла «Былина». Программа молодёжного форума была, как всегда, очень насыщенной и разнообразной - это в традициях фестивалей «Молодёжь России и Беларуси в XXI веке - вместе!». Новым элементом стал творческий конкурс представителей молодёжных субкультур, где мытищинцам удалось блеснуть талантами и привезти домой награды за лучшие номера.

Окончание на стр. 12

### **BAXTA NAMATH**

# Дорогами героев

Более тридцати мытищинцев - члены поискового отряда «Исток» - примут участие в очередной разведывательной экспедиции в Тверской области.

работу, начатую осенью прошлого года, - рассказал нашей газете Андрей Прохоров. - Экспедиция в Тверской области продлится две недели. Нам предстоит проверить восемь предполагаемых мест гибели бойцов. О них мы узнали в ходе общения с местными старожилами и во время работы в военных архивах. «Никто не забыт, ничто не забыто» - для членов отряда «Исток» это не простые слова. Они стали девизом их поисковой работы. Вот и сейчас мытищинцы отправляются в разведывательную экспедицию по дорогам Великой Отечественной войны с надеждой, что удастся найти и перезахоронить с воинскими почестями ещё несколько погибших, возвратить из небытия хотя бы пару имён.

### HOBOCTN'

#### Дары осени

Завтра на центральной площади откроется традиционная ярмарка - «Дары осени». Она будет работать в течение шести дней с 9 часов утра и до 18 часов вечера по субботам и воскресеньям - 22, 23, 29, 30 сентября и 6, 7 октября.

Старт ярмарке даст красочное театрализованное представление, которое начнется в 11 часов утра. В нем примут участие мытищинские самодеятельные художественные коллективы. На ярмарке будут представлены в широком ассортименте продовольственные сельхозтовары, выращенные в Новгороде, Липецке, Тамбове, Воронеже, Ставрополе, Ростове-на-Дону и в соседней Беларуси. Более ста фермеров будут продавать овощи и фрукты, мясные и рыбные продукты. Организатор мероприятия - городское управление потребительского рынка и услуг. Пожилым, инвалидам и одиноким пенсионерам доставка продуктов будет осуществляться бесплатно.

### Путешествие из Нидервальгерна в Мытищи

В Мытищинском районе с дружественным визитом находится делегация из школы деревни Нидервальгерн округа Веймар (Германия).

В составе делегации директор школы Хорст Тритшлер, учителя русского языка, немецкого языка, экономики и десять учащихся. В Россию они приехали впервые в рамках программы сотрудничества с мытищинской гимназией № 17. Делегация из Германии будет гостить в нашем городе до 26 сентября. Как сказала учитель немецкого языка Елена Нигиян, которая и стала инициатором этого сотрудничества, для гостей подготовлена культурная и развлекательная программы. Они уже совершили обзорную экскурсию по Мытищам, побывали на Жостовской фабрике и в Коломенском. В программе также поездки в Сергиев Посад, Третьяковскую галерею, Московский Кремль и в Красногорский музей техники. Интересна немцам и организация системы образования на муниципальном уровне. Ребята из Нидервальгерна не только посещают уроки своих сверстников в качестве зрителей, но и сами учатся. Педагоги начальных классов специально для немецких школьников проводят уроки русского языка. А во вторник на базе 17-й гимназии с участием педагогов из Германии состоится семинар для заместителей директоров мытищинских общеобразовательных учреждений и учителей немецкого языка по вопросу преподавания в школах второго иностранного языка.

#### Проверка готовности

В Мытищинском районе начались пробные

В ЭКСПЕДИЦИЮ поисковики выезжают завтра. Как сказал руководитель «Истока» Андрей Прохоров, проводится она в рамках Всероссийской «Вахты памяти - 2012» при поддержке администрации Мытищинского района. В составе поискового отряда немало школьников. В основном это старшеклассники образовательных учреждений №№ 10 и 29. Активное участие в экспедиции принимают и учащиеся мытищинских машиностроительного и гуманитарно-технологического (бывший ГПЛ № 2) техникумов.

Поисковые работы в Тверской области, где в 1941-1942 годах велись длительные ожесточённые бои, «Исток» проводит уже несколько лет подряд. Так, во время весенней экспедиции-2012 в Зубцовском районе мытищинский отряд нашёл останки 22 советских бойцов и медальон, благодаря которому стало известно имя одного из погибших. Он был призван на военную службу Тверским военкоматом. Удалось найти родственников солдата: жена и две дочери проживают в Волгоградской области.

- В этот раз мы продолжим

#### включения тепла. Они будут проходить по установленному графику в течение 10 дней.

Общий объем выполненных работ по подготовке к зиме жилищно-коммунального комплекса района составил 100 процентов. В летний ремонтнопрофилактический период полностью проведены гидравлические и температурные испытания на магистральных, внутриквартальных тепловых сетях и вводах общей протяженностью 215 километров с устранением всех выявленных повреждений.

Начало отопительного периода на объектах жилищно-коммунального хозяйства зависит от погодных условий, отопление заработает в полную силу, когда в течение пяти дней среднесуточная температура воздуха составит не выше 8 градусов тепла, сообщили «Родникам» в пресс-службе ОАО «Мытищинская теплосеть».

# ЭНЕРГОСБЕРЕЖЕНИЕ

# Bcë про РиМ про датчик на столбе

ОАО «Мытищинская электросетевая компания» (МЭК) реализует программу модернизации сетевого хозяйства, важной частью которой является программа энергосбережения.

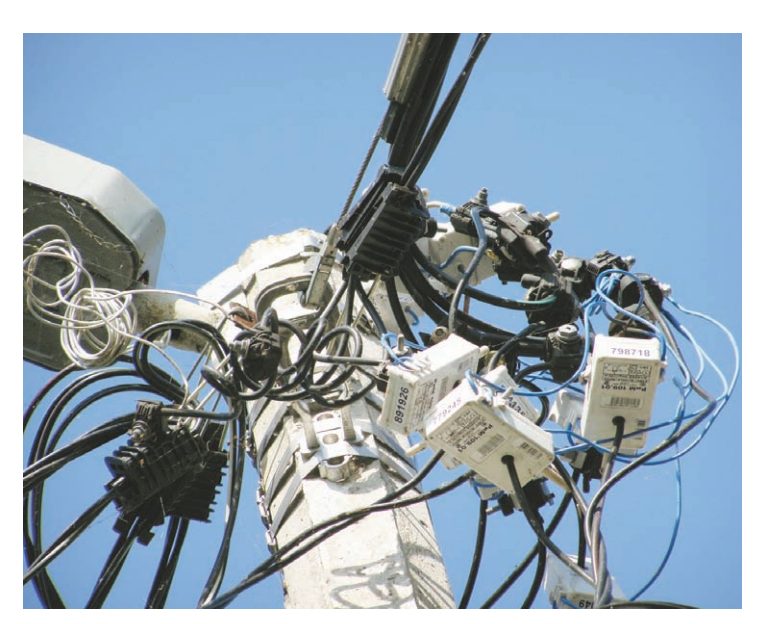

РиМами в районе украшены многие опоры

«Родники» неоднократно рассказывали о создании общедомовых узлов учёта электроэнергии в многоквартирных домах, эта программа в текущем году должна быть в основном завершена.

А что же по данному направлению делается в сельской местности и в частной городской застройке?

СЕРЕДИНЕ года МЭК приступила к реализации программы, которая также предусматривает более точный учёт расхода электроэнергии и, как следствие, снижение потерь.

До середины следующего года 15 процентам так называемых бытовых потребителей (а всего их в районе 10000) компания установит дистанционные датчики мощности - внедомовые счётчики РиМ. Инвестиции в эту программу составляют 32 млн рублей.

О том, как это происходит и к каким изменениям в учёте электроэнергии ведёт, корреспонденту «Родников» рассказал (и показал) начальник службы технического надзора ОАО «МЭК» Дмитрий СМОЛЫГИН.

По его словам, счётчик, который устанавливается прямо на электрическом проводе, ведущем в дом потребителя, соответствующим образом сертифицирован. В ряде областей, включая некоторые районы Подмосковья, этих РиМов установ-

лено уже достаточное количество, чтобы сделать вывод об их надёжности при работе вне отапливаемого помешения. Ни дождь, ни мороз им не страшны.

По существующим правилам счётчик должен монтироваться «на границе баланса», проще говоря, на опоре, где предусмотрены контакты для его подключения.

Для того чтобы снять показания с такого счётчика, нет необходимости заходить в дом, высылать уведомление потребителю, который также избавлен от ожидания наших специалистов. Сам потребитель проверяет его показания с помощью пульта (дистанционного дисплея), на котором всего одна кнопка. Показатели считываются на расстоянии до 50 м. Показания до запятой вносятся в платёжку.

Счётчик фиксирует и сохраняет не только количественные и качественные характери-

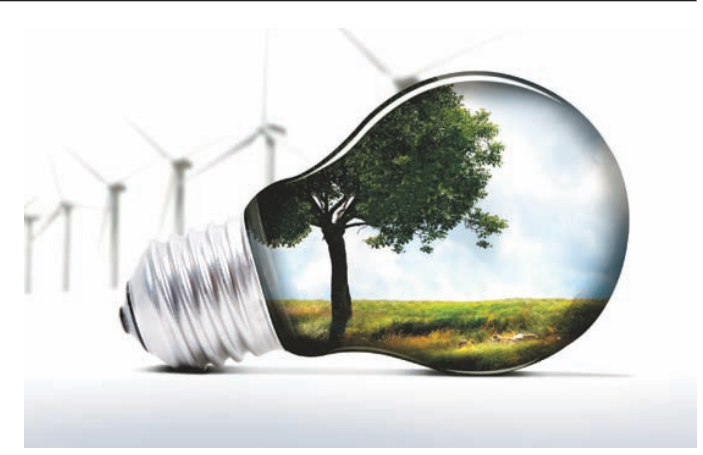

жения заметная разница в показаниях счётчиков. «Этому абоненту, - говорит он, - мы посоветовали оптимизировать схему подключения электроприборов для равномерного распределения нагрузки».

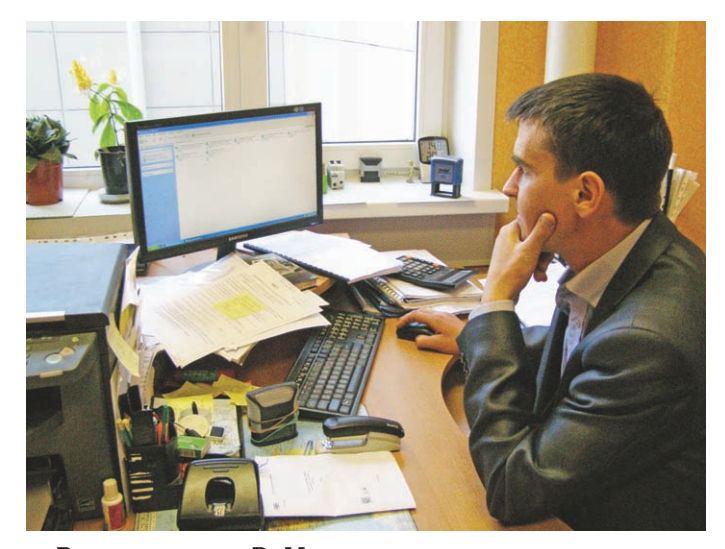

Все показания РиМов видны на компьютере

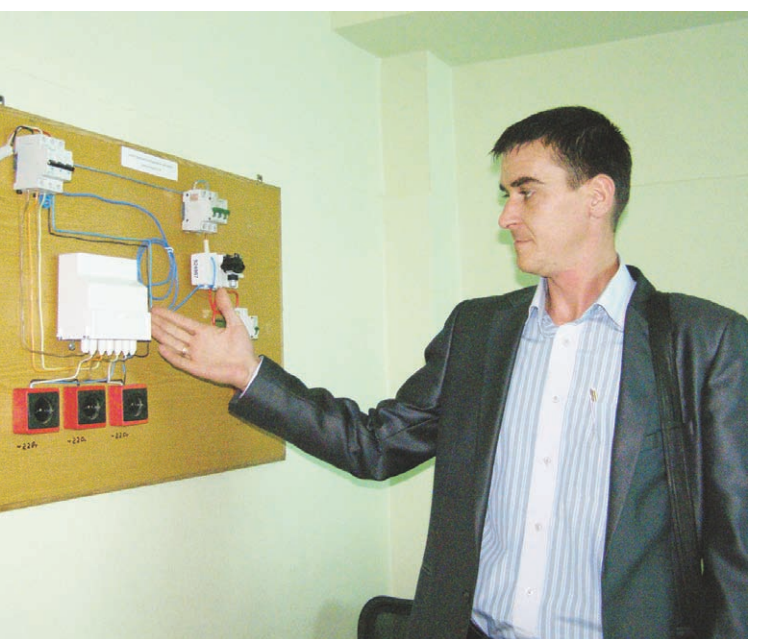

Дмитрий Смолыгин: «Этот стенд демонстрирует работу **РиМа»** 

стики, но и возможные технические сбои в работе домашнего электрооборудования. Если максимальная потребляемая мощность превышена или произошло короткое замыкание, счётчик отключает подачу электроэнергии.

Специалисты отдела, в свою очередь,

Цель программы, однако, в том, чтобы максимальное количество счётчиков «обвязать в систему». Такая система из почти 100 счётчиков создана на базе подстанции ТП-355 и в настоящее время работает в тестовом режиме.

По круговому «прописанному маршруту» каждый счётчик передаёт свою информацию через соседа. Запрос действует до того момента, пока не отзовутся все датчики. Возможно, какой-то из них это сделает не с первого раза.

С подстанции по gsm-модему информация поступает в группу баланса электроэнергии и мощности.

Здесь по компьютерной таблице в результате видны не только все показания, но и возникшие в сети неполадки или отключившийся латчик.

Что видим реально?

Один счётчик отключился, два - показы-

вают технические неполадки. Вот она, искомая автоматизация! Специалисты МЭК сразу, не дожидаясь звонка абонента, видят, где конкретно требуется их вмешательство.

ЛУЧАИ воровства также определяются быстро - по разнице суммарного показания дистанционных датчиков и узлового счётчика на подстанции. Это реальный шаг к искоренению воровства электроэнергии, уверен Смолыгин.

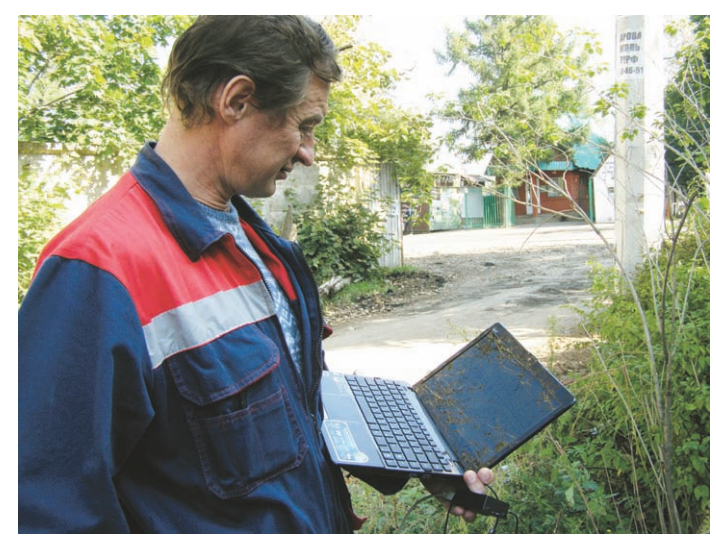

Дистанционный контроль с мобильного терминала

фиксируют показания с «отдельно стоящих» счётчиков, не заведённых в систему АИИСКУЭ, с помощью мобильного терминала: он представляет собой ноутбук со специальным модемом. Подав радиосигнал на счётчик, они считывают с него информацию. На местности эту операцию продемон-

стрировали мне на одной из опор по ул. Центральная в Высокове.

«В компьютерную программу МЭК забивается информация по каждому абоненту (и по каждому его датчику) и выводится в виде таблицы, - поясняет Смолыгин. - Если у вас однофазная электросистема - по одному датчику, если трёхфазная - по всем трём».

Мы смотрим такую таблицу, и Дмитрий Сергеевич обращает моё внимание, что у абонента с трёхфазной системой электроснаб-

Хотя руководство МЭК считает, что по этой перспективной теме информации в СМИ недостаточно, люди уже стали обращаться в МЭК с просьбой установить дистанционный датчик. Среди них, как выяснилось, есть и те, кто опасается «реализовать своё желание» по той причине, что, кроме абонентской книжки, никаких документов на домовую электрику у них нет.

«Бояться не надо, - говорит Смолыгин. - Специалисты МЭК не только помогут восстановить необходимую документацию, но и посоветуют, если это необходимо, как привести электрику в надлежащее и, главное, безопасное состояние, за счёт чего снизить потери электроэнергии».

#### Владимир ИЛЬИЦКИЙ Фото автора

## **ПРОГРАММА**

## ИЗБИРАТЕЛЬНОГО ОБЪЕДИНЕНИЯ «МЕСТНОЕ ОТДЕЛЕНИЕ ВСЕРОССИЙСКОЙ ПОЛИТИЧЕСКОЙ ПАРТИИ «ЕДИНАЯ РОССИЯ» МЫТИЩИНСКОГО МУНИЦИПАЛЬНОГО РАЙОНА МОСКОВСКОЙ ОБЛАСТИ» НА МУНИЦИПАЛЬНЫХ ВЫБОРАХ ГЛАВЫ МЫТИЩИНСКОГО МУНИЦИПАЛЬНОГО РАЙОНА 14 ОКТЯБРЯ 2012 ГОДА

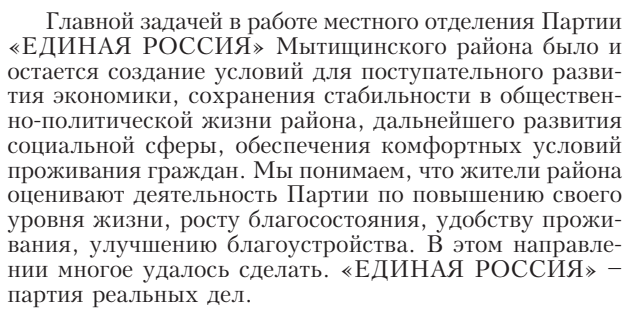

Мы уверенно осуществляем намеченное, двигаемся вперед. Растут красивые жилые кварталы, открываются современные предприятия, строятся новые и реконструируются действующие школы, детские сады, больницы и поликлиники. Мытищинский район сегодня по праву считается одним из самых благоустроенных райпонов Московской области, лидером Подмосковья по целому ряду показателей. Однако мы не имеем права успокаиваться. Современная жизнь требует от нас более динамичной работы и больших усилий по всем направлениям. Мы хорошо знаем существующие проблемы, знаем, как их решать. Настойчиво, последовательно, шаг за шагом. Мы несём ответственность перед нашими гражданами за состояние дел. Мы ставим своей целью вывести район на качественно новый, более высокий уровень развития.

Мытищинское местное отделение Партии «ЕДИ-НАЯ РОССИЯ» выдвинуло кандидатом на должность главы Мытищинского муниципального района Виктора Азарова. У него есть необходимые знания и опыт, понимание важнейших проблем района, программа их последовательного решения. Есть команда единомышленников и патриотов нашего района, готовая эту программу реализовать. Есть желание и умение напряженно работать в интересах жителей. Эта программа развития района на среднесрочную и долгосрочную перспективу прошла широкое обсуждение на встречах с жителями и сформирована в соответствии с их предложениями и пожеланиями.

Ответственность «ЕДИНОЙ РОССИИ» за работу своих представителей в органах власти, постоянное взаимодействие с муниципальным сообществом, откровенный диалог с жителями - вот главные условия эффективного развития родного Мытищинского района.

#### Наши ориентиры

1. В политике - открытость и подотчетность власти гражданам, углубление взаимодействия с властями других уровней;

2. В экономике - полная прозрачность бюджета и инновационное управление, социальная ответственность бизнеса:

3. В социальной сфере - достойная жизнь каждому жителю, забота о ветеранах, адресная поддержка наименее защищенных категорий граждан, материнства и детства;

4. В градостроительной политике - комплексное развитие территории, обеспечение необходимой социальной инфраструктуры, целевые жилищные программы;

5. В области развития ЖКХ - сохранение надежности в обеспечении жителей теплом, водой, электроэнергией, улучшение качества услуг, обоснованные и понятные тарифы, дальнейшее благоустройство территории района:

6. В транспортной сфере - дальнейшее развитие дорожной сети, организация удобных для жителей маршрутов пассажирского транспорта;

7. В образовании - обеспечение качественного дошкольного, общего и дополнительного образования деОсновные цели и задачи по отраслям

#### Развитие здравоохранения

Цель - улучшить здоровье жителей района за счет повышения доступности и качества медицинской помощи, развития физической культуры и спорта. Механизмы:

• Реализация программы модернизации здравоохранения.

• Развитие массовой физкультуры и спорта.

• Улучшение качества медицинской помощи, расширение спектра услуг.

• Совершенствование системы оплаты труда медработников.

Разработка программы закрепления кадров в районе.

• Обеспечение инвалидам равных возможностей в полном объеме.

• Строительство спортивных, оздоровительных и медицинских учреждений.

Мероприятия, планируемые к реализации:

До 2015 - новые здания Пироговской и Сухаревской больниц, тренировочный зал «Арены Мытищи», училище олимпийского резерва в Шараповском карьере, Центр единоборств, 10 спортивно-развлекательных и физкультурно-оздоровительных комплексов, реконструкция стадиона «Торпедо».

• До 2020 – 5 поликлиник, 3 отделения МГКБ, 2 диспансера, региональный сосудистый центр, физкультурно-оздоровительный комплекс в Марфине.

#### Развитие районной системы образования

Цель – обеспечить высокое качество и всеобщую доступность общего и дополнительного образования, гармоничное развитие личности, ее творческих способностей и конкурентоспособности на рынке труда.

Механизмы: Внедрение новых стандартов образования.

Строительство новых образовательных учреждений.

Ремонт и реконструкция действующих учреждений, расширение и обновление их материально-технической базы.

• Разработка программы закрепления кадров в районе, повышение зарплат работникам сферы.

• Улучшение положения детей-сирот и детей, оставшихся без попечения родителей.

Мероприятия, планируемые к реализации до 2020: Строительство школ и пристроек к школам - по

1-2 ежегодно. Капитальный ремонт школ (за счет целевых кредитов) – по две ежегодно.

• Строительство детских садов - по 4-5 ежегодно.

• Капитальный и текущий ремонт школ и детских садов, оснащение их оборудованием.

• Ежегодное открытие дополнительных групп для дошкольников.

#### Развитие сферы культуры

Цель - обеспечить всеобщий доступ к культурным ценностям, защита, защитить и сохранить историкокультурную среду района, историческое и культурное наслелие.

#### Механизмы:

• Улучшение материально-технического обеспечения учреждений культуры.

• Строительство новых учреждений и их оснащение.

• Возрождение и сохранение местных обычаев, традиций, обрядов, художественных промыслов и народных ремесел

• Развитие системы детского эстетического и культурологического образования.

• Брендирование района и развитие туризма.

Мероприятия, планируемые к реализации до 2020:

• ГП Мытищи - строительство ипотечного дома в Мытищах (в 2013), ввод второй очереди ТРЦ «Красный кит» и жилых домов в мкр. 13-16, 17а, 20а, 22, 24; ликвидация ветхого фонда вдоль Ярославской ж/д, в мкр. 29, 36, 37.

икр. 25, 30, 37.<br>ГП Пироговский – строительство малоэтажного жилья и социальных объектов в Пироговском, Жостове,<br>Пирогове, МФЦ в Жостове, Пирогове и Юдине, снос

ветхого фонда в Пироговском.<br>• СП Федоскинское - малоэтажная застройка (70 тыс. м<sup>2</sup>), снос ветхого фонда (Сухарево, Крюково, Аксаково, Федоскино и Марфино), строительство МФК на Дмитровском шоссе.

#### Развитие дорожно-транспортной сети

Цель - создать единую дорожную сеть Москвы, Московской области и Мытищинского района; перераспределить транспортные потоки.

Механизмы:

• Реконструкция федеральных и региональных трасс

• Оптимизация городской и районной дорожной схемы, строительство развязок и дополнительных выездов на МКАД.

• Строительство в районе метро.

<u>Мероприятия, планируемые к реализации:</u><br>2012 - 2014 - Завершение реконструкции Волковского шоссе, расширение Ярославского шоссе до 10 полос от МКАДа до развязки на въезде в Мытищи, организация дополнительных выездов из Мытищ на МКАД и Ярославское шоссе.

2012 - 2015 - Расширение Дмитровского шоссе до 6-8 полос и строительство развязок на участке от МКАД до пос. Северный, Лысково, д. Большая Черная.<br>2012 - 2016 - Расширение Осташковского шоссе до

нолос на участке Беляниново – Пирогово – Тарасов-<br>ка (в обход населенных пунктов).

До 2020 - Расширение Челобитьевского шоссе до 3-4 полос со строительством пешеходных переходов и двухуровневой развязкой на пересечении с Алтуфьевским шоссе.

До 2014 - Строительство метро с продлением Калужско-Рижской ветки и устройством станции в Мытищах в районе ул. Борисовка.

#### Благоустройство и развитие ЖКХ

Цель - создать комфортную жилую среду для жителей района.

Механизмы:

• Комплексное благоустройство придомовых территорий, создание зон для отдыха, занятий спортом и детских игр.

• Контроль тарифов ЖКХ.

• Реконструкция и модернизация систем тепло-, водо-, газо-, электроснабжения и ливневой канализации. • Расширение сетей коммуникации (телефон, Интернет).

Мероприятия, планируемые к реализации до 2020: • Строительство спортивных и детских площадок -10 ежегодно.

• Обустройство парковочных мест за счет реконструкции имеющихся дворовых территорий и включение парковок в инфраструктуру новых микрорайонов.

• Строительство и реконструкция водозаборных узлов, тепловых сетей, котельных и мини-ТЭЦ.

Ремонт и замена тепловых и водопроводных сетей, линий наружного освещения, реализация программы по энергосбережению.

#### Охрана окружающей среды (экология)

Цель - сохранить уникальную районную экосистему, учесть природоохранные задачи при принятии социально-экономических, промышленных и градостроительных решений.

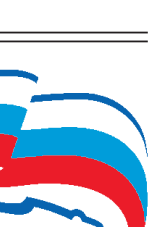

ЕДИНАЯ

**РОССИЯ** 

тей, применение современных методов обучения, воспитание подрастающего поколения;

8. В здравоохранении - продолжение работы по оснашению лечебных учреждений необходимым современным высокотехнологичным оборудованием, обеспечению жизненно важными лекарствами, профессионализм и ответственность врачей, доступность качественной медицинской помощи независимо от места жительства;

9. В области физкультуры и спорта - здоровый образ жизни, развитие массового спорта, строительство спортивных площадок по месту жительства, создание условий для развития спорта высоких достижений;

10. В культуре — сохранение исторического наследия и расширение культурного пространства, активное развитие туризма;

11. В сфере общественной безопасности - полноценная жизнь без страха за себя и своих близких, общественный контроль за работой правоохранительных органов;

12. В молодёжной политике - патриотическое воспитание, поддержка молодежных инициатив, подготовка молодых кадров;

13. В экологии - сохранение природных ресурсов края и контроль за их использованием.

Мероприятия, планируемые к реализации до 2020

• Проведение международных фестивалей: культурно-этнического «Чаепитие в Мытищах», театрального «Подмосковные вечера», музыкального «Пироговский рассвет» и проч.

Введение в строй четырех и ремонт семи учреждений культуры, оснащение их пандусами, системой видеонаблюдения, оргтехникой и инструментами.

• Разработка интернет-сайтов всех учреждений культуры.

#### Строительство

Цели - комплексная застройка территории, наведение порядка в вопросах возведения незаконных потроек в районе.

Механизмы:

• Внедрение целевых жилищных программ для различных групп населения (льготники, молодые семьи, жители сельской местности), развитие социальной ипотеки.

• Ликвидация ветхого фонда за счет средств инвесторов-застройщиков.

• Учет потребности населения при планировании строительства социальных объектов.

#### Механизмы:

• Поддержание чистоты водных и лесных ресурсов района, благоустройство берегов рек и лесопарковых территорий.

• Расширение площади зеленых насаждений, создание природоохранных зон.

Утилизация ТБО с использованием самых передовых технологий. Определение способа утилизации по результатам публичного обсуждения с жителями и экспертами.

Мероприятия, планируемые к реализации:

• Благоустройство берега Яузы от ул. Мира до мкр.  $N_2$  15.

• Очистка и комплексное благоустройство пруда в Мытищах на ул. Колпакова.

Формирование зеленых насаждений (парки, бульвары, скверы) площадью 316 га в ГП Мытищи.

• Реорганизация полигона ТБО «Коргашино».

Создание в ГП Пироговский природно-экологической территории областного значения.

Создание в СП Федоскинское природно-экологических территорий областного значения, включающих Муракинский и Тишковский природные комплексы, Троине-Селенкий лес.

Печатная площадь предоставлена кандидату Азарову Виктору Сергеевичу на бесплатной основе

# <u> «Родники», № 126, 21 сентября 2012 года</u><br>"ЯБРЯ — ВЫБОРЫ ГЛАВЫ РАЙОНА

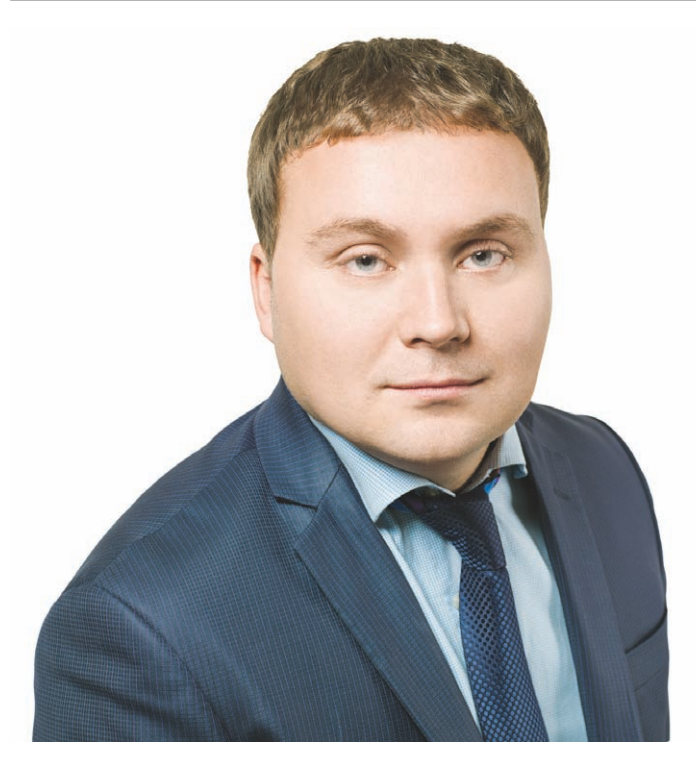

## АЛЕШКИН Андрей Владимирович

Родился в 1982 году в Москве в семье инженеров. Рано потерял мать и с ранних лет был вынужден помогать семье, совмещая работу и учебу. В 2001 году с отличием окончил медицинское училище № 18 города Москвы и пришел на работу в городскую клиническую больницу № 52 простым медбратом. В 2005 г. окончил факультет психологии Московского государственного педагогического университета, в 2008 г. – юридический факультет Института государственного управления и инновационных технологий, аспирантуру Московского городского университета управления по кафедре конституционного и муниципального права. В 2011 году защитил кандидатскую диссертацию по теме «Территориальное общественное самоуправление в системе местного самоуправления», кандидат юридических наук. Прошел трудовой путь от технического специалиста в интернет-компании до руководителя крупной строительной организации, работал помощником депутата Московской городской Думы. Имеет классный чин - советник государственной гражданской службы города Москвы 3-го класса.

Со студенческих времен совмещал основную работу с активной общественной деятельностью, с 2002 года - руководитель Центра Студенческих Инициатив города Москвы. Лауреат премии Правительства Москвы «Грант Москвы» в области образования (2004 г.). Неоднократно избирался депутатом муниципального Собрания внутригородского муниципального образования Строгино в г. Москве. Вместе с единомышленниками в 2004 году создал региональную общественную организацию содействия социальной защите граждан

«За достойную жизнь каждого», которая занимается помощью самым незащищенным группам граждан: многодетным матерям, малоимущим гражданам, людям с ограниченными возможностями, беспризорным детям. Андрей Алешкин является заместителем Председателя Правления РОО «За достойную жизнь каждого» по работе в Мытищинском районе и возглавляет общественную приемную организации, которая оказывает бесплатную юридическую помощь жителям района. Активно помогает детям из детских домов, автор Благотворительного ежегодного концерта для детей-сирот «Все сердце детям отдаем».

По национальности - русский, вероисповедание - православный. Член партии «Зеленая Альтернатива – Народная партия». С 2007 года фактически живет и работает в Мытищинском районе.

#### Уважаемые жители Мытищинского района!

14 октября состоятся выборы главы Мытищинского муниципального района. Нам с Вами предстоит сделать выбор, каким образом в дальнейшем будет развиваться Мытищинский район. С моей точки зрения, очень важно, чтобы власть была социально ответственна и у населения всегда была реальная возможность влиять на принятие решений по самым важным вопросам развития нашего района. Муниципальная власть – самая близкая к людям и решает самые насущные проблемы жизни района: создание эффективной системы жилищно-коммунального хозяйства, достойного социального обеспечения, качественной потребительской инфраструктуры, организации землепользования и градостроительной политики в интересах местных жителей, а не крупных строительных монстров, создание благоприятной экологии и поддержка малообеспеченных граждан.

Для меня в первую очередь как жителя района важно, чтобы власть была честной и прозрачной, открытой и подотчетной избирателям. В районной администрации должны работать люди, чутко чувствующие потребности простого человека, а не лоббирующие интересы крупного капитала, создающие условия для динамичного развития района, а не загоняющие в тупик любой вопрос. Совершенно очевидно, чтобы добиться реальных результатов в работе, необходимы конструктивные отношения с областной и федеральной властью, порой необходимо сгладить острые углы и найти компромиссы, неприемлемо ради удовлетворения личных амбиций быть всегда «против», как делают представители КПРФ, но всегда нужно помнить, что именно жители района твои работодатели, а не областные чиновники. Необходимо точно знать, зачем человек, который хочет быть главой района, идет во власть, что хочет изменить, какие у него приоритеты?

В моей системе координат есть доминанта – интересы простого человека, поскольку самый важный ресурс в жизни – это люди. Обладая доверием людей можно достичь куда больших успехов, чем миллионами долларов и благосклонностью начальства. Поэтому и приоритеты в моей работе будут всегда отражать те проблемы, которые больше всего волнуют жителей нашего района. Вот некоторые из них, по моему мнению, наиболее злободневные:

1. Развитие социальной сферы района. Необходимо привести качество предоставляемых социальных услуг (образование, здравоохранение, социальное обеспечение и т.д.) для жителей Мытищинского района к уровню, установленному для жителей города Москвы. Мы ничем не хуже москвичей и должны иметь возможность получать аналогичные социальные услуги. И это вполне решаемая задача с помощью перераспределения части налоговых доходов от Москвы к прилегающим районам Московской области.

2. Решение проблемы транспортной доступности. Думаю, что хватит кормить нас обещаниями о строительстве станции метрополитена в Мытищах, ее просто надо построить. И это тоже вполне решаемая задача, учитывая те объемы и темпы метростроительства, которые сейчас имеет Правительство Москвы. Также необходимы скорейшая реконструкция Ярославского шоссе и его расширение. Такой проект уже есть в Росавтодоре, под него выделены серьезные финансовые средства из федерального бюджета. Необходимо в кратчайшие сроки этот проект реализовать и перестать постоянно

придумывать новые отговорки.

3. Зеленая экономика района. Мы все хорошо знаем, что наш район – один из ведущих по темпам промышленного производства, но при этом мы должны помнить, что Мытищинский район – это в первую очередь место, где живут люди, и у нас есть конституционное право на благоприятную среду обитания. Поэтому мы должны создавать условия для сокращения вредного воздействия на экологию от деятельности промышленных предприятий района. При этом стоит это делать очень плавно, чтобы не потерять налогооблагаемую базу для бюджета района и постепенно развивать инновационные производства, привлекать инвестиции в высокие технологии и формировать базу для непроизводственного сектора экономики, например, создать инфраструктуру для экологического туризма, благо, прекрасных мест в нашем районе хватает.

Дорогие соседи, всю свою жизнь я всегда стремился помогать людям, делать дело и добиваться результатов. Не придумывать отговорок и объяснять, что было очень сложно и поэтому ничего не получилось, а просто честно трудиться. Вот и сейчас, приняв решение о выдвижении своей кандидатуры на выборах главы Мытищинского района, я могу Вам обещать, что всегда буду честно, много и профессионально работать и всегда буду говорить Вам только правду.

Прошу Вас оказать мне доверие и поддержать меня на выборах главы Мытищинского муниципального района.

С искренним уважением, Андрей Алешкин

Печатная площадь предоставлена кандидату Алешкину Андрею Владимировичу на бесплатной основе

# БРЯ - ВЫБОРЫ ГЛАВЫ РАЙОНА

# ЭНЕРГИЯ ЕСТЬ! ОПЫТ - НАРАБОТАЕМ!

Кандидат на должность главы Мытищинского района АНДРЕЙ ГАЛЫШЕВ

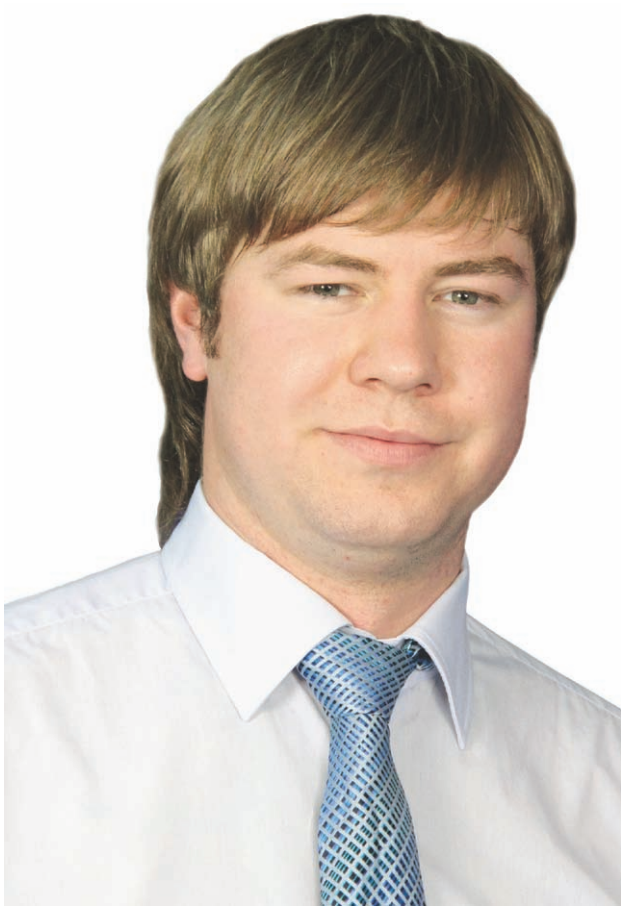

# Жители Мытищинского района!

Я, Андрей Игорьевич Галышев, родился в 1985 году в Пятигорске. Живу в Мытищинском районе с 1986 года.

Окончил школу № 3 в Леонидовке. После школы поступил в Московский университет потребительской кооперации (сейчас - Российский университет кооперации), окончил его с отличием в 2007 году по специальности «финансы и кредит». За отличные успехи в учебе получал стипендию главы района.

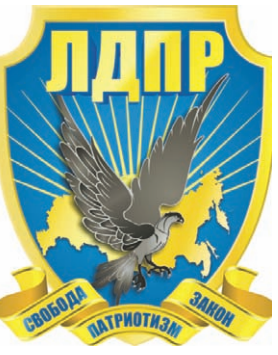

В 2010 году окончил аспирантуру по кафедре финансового менеджмента и налогового консалтинга, сейчас получаю второе высшее образование на юрфаке МГУ. Работаю заместителем генерального директора в ОАО «ОПИ ГРУПП».

Веду активную общественную деятельность - был заместителем председателя студенческого самоуправления, принимал участие в политической и общественной жизни университета и района, входил в состав Районного союза молодежи, был инициатором создания рабочей группы по развитию молодежного парламентаризма на территории района. Сейчас - член актива Молодежного совета района.

С 2008 года являюсь членом партии ЛДПР. Активно участвую в работе партии - принимаю участие в подготовке и реализации общественно-политических партийных проектов на различных территориях. Горжусь тем, что меня поддержал старейший член партии ЛДПР в Мытищах Анатолий Герасимович Семыкин, а лидер партии Владимир Вольфович Жириновский лично утвердил мою кандидатуру для выдвижения на пост главы Мытищинского района.

Моя программа основана на партийной программе и учитывает специфику нашего родного Мытищинского района.

Выдвигая свою кандидатуру на пост главы, я ставлю перед собой амбициозные цели - сделать район региональным бизнес-центром. Для этого я буду развивать экономику, привлекать капитал, бороться с коррупцией.

Мы заработаем достаточно денег, чтобы на них построить все, что нужно, - дома, школы, спортивные площадки, дороги. Создадим хорошие условия для предпринимателей, предоставим льготы, предложим новые сферы деятельности. Это даст новые рабочие места для мытищинцев, а не для мигрантов. Хватит работать на Москву - давайте работать на себя! Работать и зарабатывать! Надо дать молодым хорошее образование и предоставить больше полномочий - политике и власти нужна новая, молодая кровь! Сделаем это уже в ближайшие годы, и Мытищинский район станет первым во всем!

> Андрей Галышев, ваш либеральный кандидат

## ИЗ ПРОГРАММЫ АНДРЕЯ ГАЛЬШШЕВА:

- Генеральная задача - увеличение наполняемости районного бюджета за счет налогов от работы успешных и прибыльных фирм, предприятий, организаций и финансовых институтов.

- Главный способ выполнения этой задачи - превращаем район в экономический и финансовый бизнес-центр Московской области. Главный центр притяжения финансов и инвестиций.

Для того чтобы быстро воплотить это в жизнь, у нас есть все условия:

- Уникальное геополитическое расположение нашего района, близость к Москве, транспортная инфраструктура, свободные площади для развития промышленности и производства, возможности для развития регионального финансового кластера.

- Поставить заслон коммерсантам, являющимся резидентами других налоговых зон, - предприятия и фирмы должны работать в районе и платить налоги в районный бюджет.

- Внимательно следить и стимулировать предпринимателей на создание максимального количества новых высокооплачиваемых рабочих мест для мытищинцев. Надо противодействовать ввозу рабочей силы извне!

- Развивать туристический бизнес в районе - для этого привлечь инвестиции, создать современную инфраструктуру для всех сегментов туристического рынка и обеспечить за счет туристов еще одну весомую статью дохода районного бюджета.

- Экономический, промышленный, научный потенциал, высокоэффективные и профессиональные местные трудовые ресурсы.

- У жителей района есть желание и потребность жить лучше.

#### Первоочередные задачи районной администрации:

- Активно работать, развивать и поднимать экономику и финансы нашего района.

- Создавать комфортные и удобные условия для предпринимателей.

- Развивать экономику, чтобы в районе открывались фирмы и производства самых разных направлений. Основной критерий отбора - востребованность товаров и услуг на мировом и отечественном рынках.

#### Необходимые инициативы главы района:

- Подготовить площадки и условия для открытия трех новых производств.

- Активизировать работу с инвесторами.

- Обеспечить кураторство мытищинских школ со стороны ведущих вузов столицы и открытие здесь их филиалов.

- Добиться выделения федеральных средств на строительство современного мусороперерабатывающего завода на территории Северной промзоны, чтобы переработка мусора перестала быть для района проблемой и начала приносить быстрый и реальный доход.

- Удвоить экономический оборот и размер районного бюджета, чтобы у района появилась реальная возможность тратить заработанные деньги на себя!

Печатная площадь предоставлена кандидату Галышеву Андрею Игорьевичу на бесплатной основе

# 14 ОКТЯБРЯ - ВЫБОРЫ ГЛАВЫ РАЙ

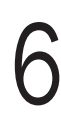

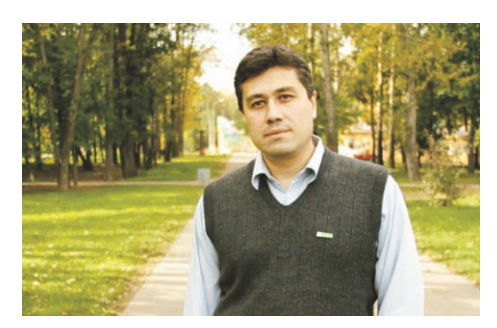

### **Гамлицкий** Евгений Юрьевич

Родился в г. Черноголовка Московской области в 1973 году.

С первого по восьмой класс обучался в Экспериментальной физико-математической школе № 82 г. Черноголовка. В 1988 году поступил в Московский авиамоторный техникум им. С.К. Туманского в г. Москва, по окончании продолжил обучение в Российском государственном технологическом университете им. К.Э. Циолковского (бывший «МАТИ»). Во время обучения в вузе многократно принимал участие в поисковых операциях по обнаружению, идентификации и захоронению останков воинов, погибших во время Великой Отечественной войны, на базе поисково-туристического отряда «Вертикаль» Московского государственного университета леса, отмечен наградой «За активный поиск».

С 2000 года продолжил образование в аспирантуре на базе РГТУ им. Циолковского.

В 2003 г. обучение было прервано в связи с трагической гибелью научного руководителя (и продолжено в 2011 году на базе МФТИ и ЦАГИ в связи с сохранившейся актуальностью темы диссертации, посвященной исследованию перспективных свойств нанопленочных покрытий).

С 2003 по 2004 гг. работал инженером-конструктором на предприятии ММПП «Салют», с 2004 по настоящее время работает на предприятии «НИК» (Научноинженерная компания), в течение нескольких лет исполнял обязанности бригадира, после прохождения курсов повышения квалификации в 2010 г. работает в качестве инженера-прочниста

# Власть - под контроль граждан!

Кандидат на должность главы Мытищинского муниципального района, председатель Мытищинского отделения Московской областной организации РОДП «Яблоко»

# Гамлицкий Евгений Юрьевич

Мы - демократическая оппозиция. Наша задача - закон-<br>ная, конституционная смена власти в России. Мы - против политического курса нынешнего руководства, ведущего страну по пути произвола к застою и деградации. Мы боремся за создание реально работающей системы регулярной и неизбежной смены власти, принципиальный отказ от популизма, национализма, насилия и обеспечения практического участия граждан в управлении страной. Лишь на такой основе можно создавать систему, в которой люди навсегда почувствуют причастность к исливному государству, поверят в свои силы, почувствуют, что это ИХ государство, ими формируемое и им подотчётное.

### Местное самоуправление главный ресурс Подмосковья

#### Предвыборная программа (платформа) Московской областной организации РОДП «Яблоко»

Московская область отличается от других регионов тем, что с социально-экономический центр - город Москва не входит в состав территории области и является самостоятельным субъектом Российской Федерации. Вместе с тем Москва и Московская том госмислом область декарати. Элесте с тели только и тольковском область тесно связаны между собой. Значительная часть жителей<br>Подмосковья работают, учатся, лечатся, покупают товары, получают услуги, посещают культурно-массовые мероприятия в Москве. И точно так же значительная часть москвичей имеют второе жилье и дачи в Подмосковье, проводят досуг и отдыхают на территории Московской области. Такая ежедневная "маятниковая" миграция нескольких миллионов человек порождает огромные проблемы.

Самая очевидная из них проблема неэффективности транс-портных коммуникаций. Если люди по 4-5 часов в день тратят портных коммуникации. Если люди по ч этаков и деня и под чтобы добраться до места работы или отдыха и вернуться<br>обратно (что составляет 25 30% активного времени суток), такое положение негативно отражается на их здоровье, продуктивности их работы, отношениях в семьях, воспитании и развитии детей. Однако транспортная проблема - это только самая верхушка айсберга и в значительной степени лишь проявление, симптом других проблем.

продолжающаяся централизация всех ресурсов в федеральном центре и Москве ведет к тому, что Москва как гигантский пылесос засасывает в свою орбиту все больше и больше людей, материальных и нематериальных ценностей.

Так, в 1998 году региональный валовой продукт Москвы составлял 14,5% от суммарных региональных продуктов всех субъектов Федерации, а в 2010 - уже 22,5%, в то время как население<br>Москвы составляет 8% от всего населения Российской Федерации.

В 2010 году доходы Московского бюджета составили 97,68  $B$  со 2010 году должных посковского окодиста составля 57,000 года, по веремя как в Московской области - 34,27 тыс. руб., то есть в три раза меньше.

сти - 34,27 тыс. руб., то есть в три раза меньше.<br>Это не учитывая то, что непосредственно из федерального бюджета на Москву также расходуются значительные средства<br>на содержание полиции, судов, прокуратуры и других госорга-<br>нов, предоставляющих различные услуги населению. Эти средства также на много превышают расходы на те же цели в Мо-

сковской области и в других субъектах Федерации.<br>Средняя заработная плата в Москве в 2011 году составила около 40 тыс. руб., что почти в 1,5 раза выше, чем в Московской<br>области, и в 2-3 раза выше, чем в других регионах Центрального федерального округа.

Несмотря на опережающий другие регионы рост некоторых социально-экономических показателей в Москве и Московской области, большинство москвичей и жителей Подмосковья не удовлетворены своими уровнем и качеством жизни.

Запредельно высокая стоимость жилья в Москве и Московской области, при низком качестве так называемого бюджетного сектора, не дает возможности для значительной части жителей на улучшение своих жилищных условий. В городах и поселках Подмосковья множество семей проживают в жилищах по современным понятиям непригодных для проживания, без горячей воды, канализации, с жилой площадью, меньшей социальных норм, строениях барачного типа, построенных в довоенное время или сразу после Великой Отечественной войны. Высокая стоимость жилья, недоступность ипотеки для большинства таких семей, отсутствие реально действующих социальных программ для таких семей не оставляют для них надежды на повышение качества своей жизни.

Іюли опенивают свой уровень жизни не по статистическим данным, а по реальному соотношению доходов и обязательных расходов. Постоянное удорожание стоимости коммунальных услуг, транспортных расходов, инфляция, низкие пенсионные перспективы не дают большинству граждан считать свой уровень жизни растущим адекватно затраченному труду.

Строительство жилых районов и производственных площадок ведется без перспективного планирования, при этом не развивается социальная инфраструктура. В результате бездумной точечной застройки" в городах остается все меньше зеленых насаждений, мест для отдыха, они все в большей и большей степени превращаются в "каменные джунгли", в которых не остается места, собственно, для человека.

Дальнее Подмосковье все в большей степени разделяется на территории, используемые для отдыха высокообеспеченных москвичей, и захолустье, в котором существует обслуживающий их персонал и сваливаются ненужные разнообразные отходы.<br>Ни власти Москвы и Московской области, ни федеральный

ит и и и подгоринимают адекватных мер для решения этих и<br>ножества других проблем, препятствующих развитию нашей страны. Они не в состоянии предъявить нам внятные и понятные стратегии, планы, программы развития регионов, решения проблем, тревожащих общество.

Но не то местное самоуправление, которое существует сегодня, а местное самоуправление, контролируемое и активизируемое жителями.

Особое значение это имеет для Московской области, поскольку все ресурсы Подмосковья рассредоточены по муниципальным образованиям и в отличие от других регионов не сосредоточены в административном центре региона.

- Поэтому основным приоритетом для Московской областной организации РОДП "Яблоко" является развитие местного самоуправления в Московской области.

С этой целью "Яблоко" считает наиболее важным и будет добиваться:

опытали.<br>Повышения гражданского контроля за деятельностью органов<br>местного самоуправления в Московской области;<br>Неукоснительного соблюдения законности на выборах в ор-

ганы местного самоуправления, прекращения практики произвола властей на выборах и использования так называемого административного ресурса;

Возвращения выборности глав муниципальных образований и глав местных администраций;

Открытости деятельности органов местного самоуправления, размещения всех правовых актов муниципальных образований на их официальных сайтах:

Открытости бюджетного процесса в муниципальных образованиях и органах власти Московской области;

Разработки и принятия в каждом городе и районе долгосрочной программы комплексного социально-экономического развития;

Принятия в каждом городском округе и городском поселе-<br>нии генеральных планов, правил землепользования и застройки; Приоритетности развития в Московской области систем здра-

воохранения, профессионального, школьного и дошкольного образования, защиты природной среды, развития дорожной сети, благоустройства городской среды;

Принятия программ переселения граждан из аварийного и ветхого жилищного фонда, льготного улучшения жилищных условий многодетных семей, молодых семей;

Принятия долгосрочных целевых программ по развитию детского и молодежного спорта, детского творчества

#### Первые 10 шагов в должности главы

Мытищинского муниципального района 1 - Проведение полномасштабной аудиторской проверки рас-<br>ходования средств бюджета, особенно при возведении муниципальных и социальных объектов.

2 - Аттестация и необходимая оптимизация административного аппарата.

3 - Формирование реально действующих Общественной палаты и Общественного совета, расширение их полномочий, при участии в их формировании всех общественных организаций и политических партий.

4 - Формирование на базе муниципальных СМИ площадки для дискуссий между различными социальными и общественными группами, с городскими властями и использование их как инструмент контроля за чиновниками всех рангов.

5 - Организация административного отдела, оказывающего всестороннюю поддержку гражданам, желающим объединиться в ТСЖ и в Территориальные общественные самоуправления, включая и их обучение.

6 - Телевизионное освещение заседаний городского совета, принятие бюджета при участии Общественной палаты и Общественного совета, по самым острым вопросам - реальные общественные слушания.

Формирование рабочей группы по корректировке

После окончания вуза постоянно проживает в городе Мытищи, женат, имеет двоих детей.

Принимал участие в акциях партии «Яблоко» с 2001 года (митинг в поддержку канала НТВ), включая массовые акции протеста 2011-2012 годов. На выборах президента в марте 2012 года был задействован в качестве наблюдателя от газеты «Яблоко России». С 2012 года председатель Мытищинского местного отделения Московского областного регионального отделения политической партии «Российская объединенная демократическая партия «ЯБЛОКО». Люди не чувствуют повышения качества жизни

Повсеместная коррупция, зависимость от чиновников, правовая незащищенность, невозможность отстоять свои интересы в суде вследствие коррупции и зависимости судей от власти, разложение правоохранительных органов являются причинами того, что обычный гражданин чувствует себя человеком второго сорта. Государственная система не защищает трудовые права граждан. Любой работник может быть уволен в любую минуту по прихоти руководителя. На многих рабочих местах работников принужда-<br>ют работать сверхурочно без оплаты.

Низкое качество системы здравоохранения, ставшие системой поборы в медицинских учреждениях не позволяют людям чувствовать себя защищенными от превратностей судьбы.

Низкое качество образования, снижение морального авторитета и воспитательной роли школы держат родителей в постоянном страхе и тревоге за будущее своих детей.

Собственно социально-экономическое развитие Подмосковья является прямым результатом социально-экономического развития городов и районов Московской области.

Города ближнего Подмосковья превращаются в "спальные районы" Москвы. В них недостаточно рабочих мест, не развивается собственный экономический потенциал.

Печатная площадь предоставлена кандидату Гамлицкому Евгению Юрьевичу на бесплатной основе

плана развития города при широкой экологической экспертизе.

8 - Проведение общественных слушаний по качеству работы городских предприятий здравоохранения, образования, работы дошкольных учреждений и принятие мер по их результатам.

- 9 - Проведение аудиторской проверки всех работающих в го-<br>роде Управляющих компаний (с целью проверки обоснованности тарифов) и общественных слушаний по работе ЖКХ.

10 - Принятие действенной программы по развитию малого предпринимательства и созданию благоприятного инвестиционного климата.

#### Сделаем наш город удобным для жизни!

Всем неравнодушным гражданам и желающим принять участие в контроле за выборами:

Контактный телефон: 8 (903) 714 80 30 http://mosobl.yabloko.ru/

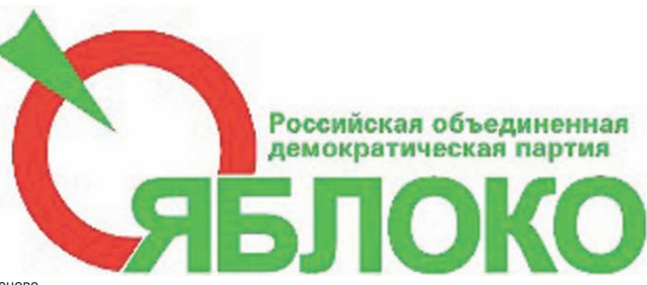

# ИТЯБРЯ - ВЫБОРЫ ГЛАВЫ РАЙОНА

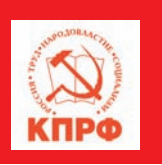

## «Коммунистическая партия Российской Федерации» **Кандидат от избирательного объединения (Мытищинское отделение КПРФ)**

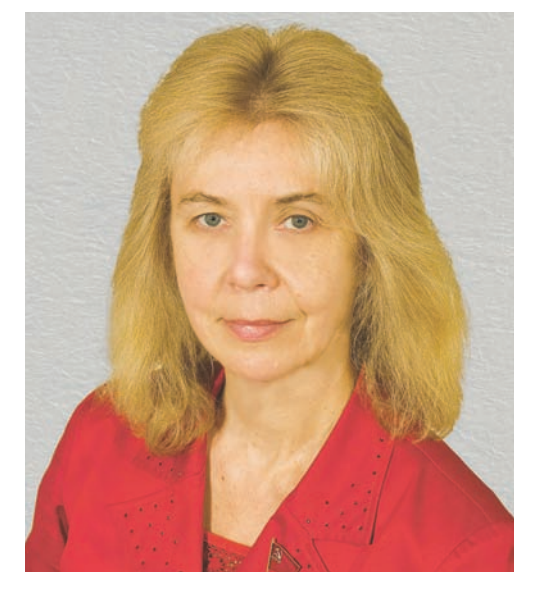

### **ЗИНИНА Светлана Ивановна,**

Первый секретарь Мытищинского **районного комитета КПРФ.** депутат Московской областной Думы, доцент кафедры менеджмента Российского университета кооперации

Родилась в г. Львов, с 1968 года проживает в г. Мытищи Московской области. Образование высшее, окончила Московский институт электронного машиностроения (МИЭМ), факультет прикладной математики. С 1980 по 1985 гг. работала инженером в Институте точной механики и вычислительной техники имени А.Н. Лебедева (ИТМ и ВТ) Академии наук СССР.

С 1985 года и по настоящее время работает в Российском университете кооперации Центросоюза РФ. Кандидат экономических наук. После расстрела демократами Дома Советов в 1994 году вступила в Коммунистическую партию Российской Федерации, в 1996-м - избрана Первым секретарём Мытищинского районного

#### комитета КПРФ.

Награждена высшей наградой партии - орденом «Партийная доблесть».

С октября 2009 года - депутат Совета депутатов городского поселения Мытищи Мытищинского района Московской области.

4 декабря 2011 года избрана депутатом Московской областной Думы по Мытищинскому одномандатному избирательному округу № 11. Заместитель председателя комитета по вопросам транспортной инфраструктуры, связи и информатизации. Член фракции КПРФ.

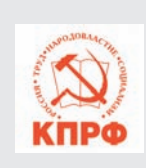

**BHUMAHUE! BHUMAHUE!** В субботу, 22 сентября 2012 года, в 12.00 в Москве у метро «Площадь Революции» состоится

митинг протеста против роста

### $O$  программе ЗИНИНОЙ С.И. - $\overline{k}$ *kaHoudama om KIIP* $\Phi$  $\boldsymbol{u}$  Народно-Патриотических сил -

на выборах 14 октября 2012 года

В Мытищинском районе с 1 февраля 2011 года по 22 апреля 2012 года, как и по всей стране, КПРФ проводила народный референдум по вопросам жизни страны. Коммунисты г. Мытищи включили также вопросы по мытищинским проблемам. Проголосовали в нашем районе свыше пяти тысяч граждан и огромное большинство (свыше 90%) проголосовавших поддержали позицию коммунистов по вопросам референдума. Спасибо большое, дорогие товарищи! Наше избирательное объединение считает, что это ключевые вопросы жизни страны и района и они - основа программы кандидата. Народно-Патриотические силы - наши союзники на выборах - предложили дополнить нашу программу положениями о необходимости борьбы с незаконной иммиграцией, коррупцией, за соблюдение правил торговли алкоголем и табаком, за искоренение торговли наркотиками. По этим вопросам мы решительно поддерживаем позицию участников пробежек «Русский - значит трезвый».

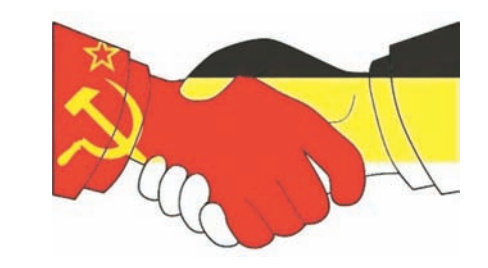

#### Программа избирательного объединения «КОММУНИСТИЧЕСКАЯ ПАРТИЯ **российской федерации»** (Мытищинское отделение КПРФ) на выборах 14 октября 2012 года

1. Природные ресурсы и ключевые отрасли экономики - в собственность государства.

2. Плата за услуги ЖКХ - не больше 10% дохода семьи.

3. Ввести государственный контроль за ценами на продукты питания и лекарства.

4. Возраст выхода на пенсию не увеличивать, сохранить 40-часовую рабочую неделю.

5. Доступ граждан к образованию, охране здоровья и культуре облегчать.

6. Богатые должны платить налог больше, чем малоимущие.

7. Главные для граждан вопросы должны решаться на референдумах, а не в кабинетах.

8. Стрельбище «Динамо» должно быть спортивным объектом и местом отдыха жителей.

9. Построить необходимое количество детских садов (бесплатных) либо платить роди**·** телям 26 тыс. руб. в месяц на содержание ребёнка дома.

## Дом Советов 4 октября 1993 года

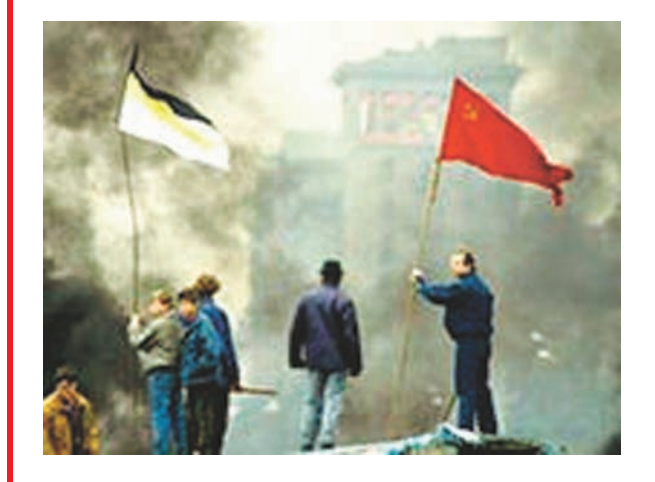

Уважаемые жители Мытищинского района!

Сегодня, 21 сентября, - девятнадцатая годовщина антиконституционного указа Ельцина о роспуске Верховного Совета России. В моей жизни это дата второго рождения, когда я поняла, что судьба моей страны - это моя судьба и я должна сделать всё возможное для счастья страны и её людей. С 21 сентября по 4 октября 1993 года Дом Советов защищали люди разных взглядов, национальностей и партий. Это был взлёт огромной духовной силы защитников Советской власти, и я рада, что молодёжь, участники русских пробежек 2011-2012 года, принимают сегодня эстафету героизма и борьбы за Родину, союза «красных» и «белых».

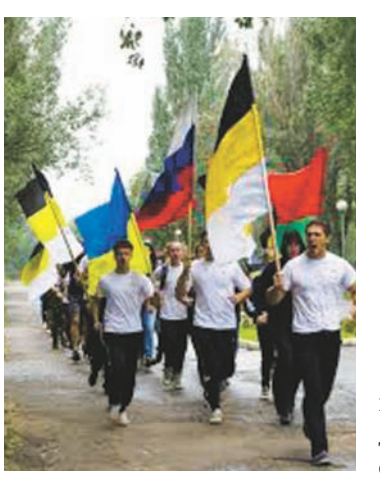

Русский  $3a6er:$ **Москва** -**Киев** -**Минск** 

Лето-2012

Соединение национально-освободительной и классовой борьбы - это классическое поло-

жение марксизма-ленинизма, которое всегда подчёркивает лидер КОММУНИСТИЧЕСКОЙ ПАР-<u>ТИИ РОССИЙСКОЙ ФЕДЕРАЦИИ (КПРФ)</u> Геннадий Андреевич Зюганов. Несмотря на усилия коммунистов и народно-патриотических сил по противодействию разрушениям, после уничтожения Дома Советов и Советской власти в России были погублены и разорены сотни предприятий, исчезли трудовые коллективы, искореняется уважение к труду. Не отказываясь от разорения общественной собственности, правящий режим не отступает и от разорения личной собственности. Девятнадцать лет прошло, а методы всё те же...

#### **декричное ЖКХ.**

В акции примут участие руководители КПРФ, депутаты Государственной Думы РФ, Московской городской Думы, Московской областной Думы, депутаты местного самоуправления, коммунисты и комсомольцы, жители и гости столицы.

> Товарищ! Будь с нами! **Выходи на акцию протеста!**

*Пролетарии всех стран, соединяйтесь!*

*Мытищинский районный комитет КПРФ*

*(Ул. Летная, 15/20, 8(495) 586-13-13).*

10. Не строить ни мусоросжигательный завод в г. Мытищи, ни тепловую станцию на бытовых отходах, а заниматься экологически безопасной переработкой мусора.

11. Отказаться от строительства дороги Ярославское шоссе - Волковское шоссе по **улице** Мира.

12. Бороться с незаконной иммиграцией, коррупцией, за соблюдение правил торговли алкоголем и табаком, за искоренение торговли наркотиками.

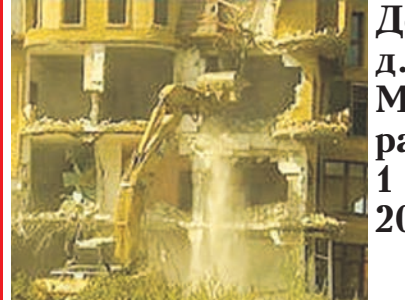

 $\Delta$ OM B д. Вёшки, **Мытищинский район 1 августа 2012 года** 

### *ПОБЕЖДАЮТ КОММУНИСТЫ – ПОБЕЖДАЕТ НАРОД!*

Печатная площадь предоставлена кандидату Зининой Светлане Ивановне на бесплатной основе

# 14 ОКТЯБРЯ - ВЫБОРЫ ГЛАВЫ РАЙ

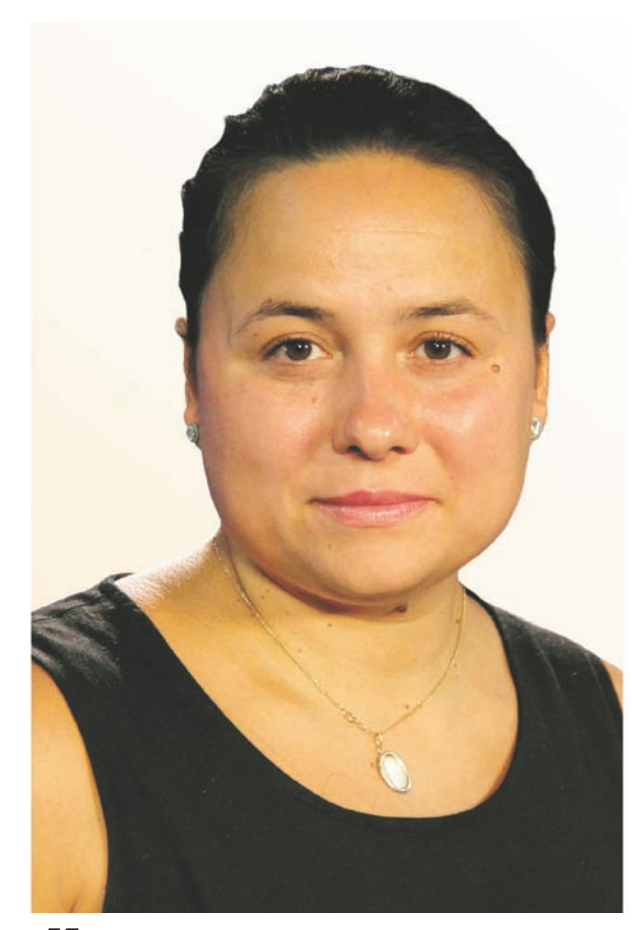

Кандидат на должность главы Мытищинского района ОЛЬГА **MOPO3OBA** 

## Жизненное кредо: НЕ ОСТАНАВЛИВАТЬСЯ НА ДОСТИГНУТОМ!

Ольга Ивановна Морозова родилась в 1979 году в городе Королёв (бывший Калининград), в семье рабочих. Мама работала на ткацкой фабрике «1 Мая», папа - на заводе КПО «Стрела».

В 1994 году Ольга Морозова поступила в машиностроительный техникум на специальность «экономика машиностроительного производства», который окончила в 1997 году. Потом училась в Московском государственном университете леса, который окончила в 2002 году, получив диплом с отличием. Квалификация «экономист-менеджер».

Ещё во время учёбы стала работать учебным мастером на кафедре финансов, потом - ассистентом кафедры менеджмента и маркетинга.

В 2002 - 2006 годах Ольга Ивановна учится в заочной аспирантуре. В июне 2010 года защищает кандидатскую диссертацию на тему «Организация и формирование вторичного рынка лесных машин России». Ей присвоена ученая степень кандидата экономических наук.

Сейчас Ольга Ивановна продолжает работать в Московском университете леса. Она - учёный секретарь Совета факультета, доцент кафедры менеджмента и маркетинга факультета экономики и внешних связей. Вместе со студентами и аспирантами участвует в научных конференциях и в реализации заявок на гранты. Планирует поступление в докторантуру.

Замужем. Муж - капитан полиции, сотрудник Главного управления МВД РФ по Центральному федеральному округу. Дочери Анастасии 6 лет, она ходит в детский сад.

Ольга Ивановна - открытый, общительный человек с активной жизненной позицией. С 19 лет она занимается общественной работой: более 10 лет работала в составе участковых избирательных комиссий, является членом профсоюза и общества молодых ученых вуза, много раз была делегатом конференций трудового коллектива. Награждена почетными грамотами главы района.

Много времени Ольга Ивановна уделяет семье, занятиям с дочерью. Любит книги и путешествия, всегда находит время для любимых увлечений - шитья и плавания.

# «МЫ ВЫБИРАЕМ НАШЕ БУДУЩЕЕ»

Наш район – уникальный! В нем счастливо сочетаются большой экономический, промышленный и научный потенциал и огромные природные богатства. Это открывает перед нами огромные возможности для развития и процветания.

#### Природа. Экология. Туризм.

Мы должны на основе научного подхода начать работы по сохранению и восстановлению природных богатств района.

- Определить и разграничить зоны природопользования.

- Создать заказники, особо охраняе-

и туризма инфраструктуру: базы отдыха, кемпинги, пляжи, спортивные площадки, велосипедные дорожки. Проложить туристические и прогулочные маршруты.

- Найти в кратчайшие сроки вариант утилизации мусора с использованием новейшей технологии. Привлечь для этого отечественную науку и использовать зарубежный опыт.

#### Образование. Профессия. Работа.

В руках молодежи - судьба района! Молодежи нужны качественное образование, востребованная профессия, достойная работа.

ции, помогая молодежи получить востребованную профессию и устроиться на работу в районе.

#### Благоустройство. Комфорт. Безопасность.

Первоочередная задача на ближайшие годы - полномасштабное благоустройство города и всех районных населенных пунктов.

- Проводить плановую реконструкцию дорожного покрытия, тротуаров и пешеходных зон, строить велосипедные дорожки, проводить освещение.

- Благоустраивать дворовые территории - включая озеленение, освещение, организацию зон отдыха, детских площадок.

мые природные территории, зоны для отдыха и туризма.

- Начать работы по восстановлению, расчистке и приведению в порядок лесных массивов.

- Проводить просветительскую работу и рейды по контролю за природопользованием, акции и субботники по расчистке и благоустройству лесов и водоемов.

- Создать необходимую для отдыха

- Развивать школьное, среднее и высшее профессиональное образование в районе, открывать дополнительные филиалы ведущих российских вузов и специальных учебных заведений. - Обеспечить образовательные учреждения современным учебным оборудованием.

- Стимулировать использование самых эффективных методик обучения. - Проводить работу по профориента-

- Реконструировать площадки для сбора отходов и активно внедрять систему раздельного сбора мусора.

- Организовать постоянное и методичное патрулирование территории района силами полиции и добровольных народных дружин с целью профилактики и предотвращения правонарушений.

# Мы должны сделать наш район чистым, уютным и безопасным!

Печатная площадь предоставлена кандидату Морозовой Ольге Ивановне на бесплатной осно

# Биография

Сапа Александра Александровна родилась 19 ноября 1980 года в городе Мытищи Московской области. В настоящее время проживает на Олимпийском проспекте.

В 1998 году окончила мытищинскую гимназию № 16.

В 1999 году с отличием окончила Швейцарский международный колледж College Alpin Beau Soleil.

В 2000 году поступила и в 2005 году успешно окончила Московский государственный институт международных отношений (МГИМО МИД РФ) по специальности юрист-международник со знанием иностранных языков - английский и французский (факультет - международное право, специализация - финансовое право).

С 2009 года по май 2011 года обучалась без отрыва от основной производственной деятельности по программе дополнительного профессионального образования «Специалист по государственному и муниципальному управлению - Master of Public Administration (МРА)» в Российской академии государственной службы при Президенте Российской Федерации (РАГС). Присвоена дополнительная квалификация «Специалист по государственному и муниципальному управлению». Окончила обучение с красным дипломом. Награждена дипломом за наивысший рейтинг среди выпускников программы Master of Public Administration (MPA).

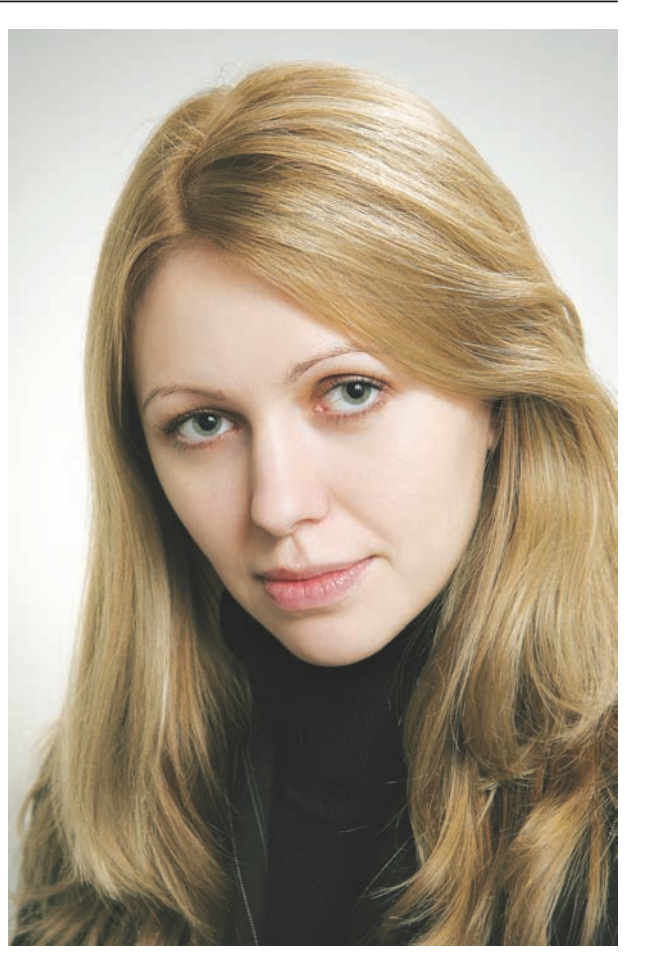

С 13 июня 2004 года, будучи студенткой института, Сапа А.А. начала свою трудовую деятельность в должности юрисконсульта в ОАО «Мытищинский электромеханический завод». В 2007 году назначена заместителем генерального директора по правовым вопросам.

В 2008 году решением общего собрания акционеров ОАО «Мытищинский электромеханический завод» избрана, а в 2011 году переизбрана вновь на пост генерального директора ОАО «Мытищинский электромеханический завод», где трудится по настоящее время и является членом совета директоров.

В октябре 2009 года была избрана депутатом Совета депутатов городского поселения Мытищи Мытищинского муниципального района Московской области.

В декабре 2011 года была избрана депутатом Московской областной Думы. Является членом комитета по вопросам государственной власти и региональной безопасности.

Замужем, воспитывает двух сыновей.

# **Награждения**

За большой вклад в социально-экономическое развитие городского поселения Мытищи неоднократно награждалась почетными грамотами администрации городского поселения Мытищи (12 августа 2009 г., 12 октября 2010 г.).

8 сентября 2009 года награждена почетной грамотой главы Мытищинского муниципального района Азарова В.С. за вклад в социально-экономическое развитие Мытищинского муниципального района.

труд, активное участие в общественнополитической жизни.

25 декабря 2010 года награждена грамотой Благочинного церквей Мытищинского округа Протоиерея Димитрия Оловянникова за оказанную помощь в организации V Московского епархиального межблагочинного слета православной молодежи Мытищинского церковного округа.

За добросовестный труд и достижение высоких результатов в производственной деятельности отмечена благодарственным письмом Председателя Московской областной Думы В.А. Аксакова (ноябрь 2010 года). 16 декабря 2011 года награждена почетной грамотой администрации городского поселения Мытищи за активное участие в законотворческой деятельности Совета депутатов городского поселения Мытищи II созыва.

1. Мытищинской районной организации Всероссийского общества инвалидов за оказание материальной помощи инвалидам Мытищинского района  $(25 \text{ } \phi$ евраля 2010 года);

2. Государственного бюджетного учреждения социального обслуживания Московской области «Мытищинский центр социального обслуживания граждан пожилого возраста и инвалидов» за оказание благотворительной помощи в проведении мероприятий, посвященных 65-й годовщине Победы в Великой Отечественной войне (май 2010 года); 3. Администрации МБОУ «Гимназия № 1» за плодотворное сотрудничество и за совместную плодотворную работу в плане военно-патриотического воспитания молодежи, постоянную заботу и внимание ветеранам Великой Отечественной войны (декабрь 2011 года); 4. Командования Отряда милиции специального назначения «Рысь» МВД России за активную помощь и систематическое содействие в материальнотехническом обеспечении отряда.

6 июня 2010 года отмечена благодарственным письмом главы городского поселения Мытищи Казакова А.М. за активную общественную работу по исполнению наказов избирателей.

19 ноября 2010 года отмечена благодарственным письмом руководителя фракции «Справедливая Россия» в Московской областной Думе, Председателя Совета регионального отделения партии «Справедливая Россия» в Московской области Романовича А.Л. за безупречный и добросовестный

За активную помощь и систематическое ведение благотворительной деятельности широкого спектра отмечена благодарностями и благодарственными письмами, в том числе:

#### Печатная площадь предоставлена кандидату Сапе Александре Александровне на бесплатной основе

14 ОКТЯБРЯ - ВЫБОРЫ ГЛАВЫ РАЙ

# Кандидат на должность главы Мытищинского района **МИХАИЛ СОКОЛОВ:** «ЧЕСТЬ, ОТВЕТСТВЕННОСТЬ, СПРАВЕДЛИВОСТЬ»

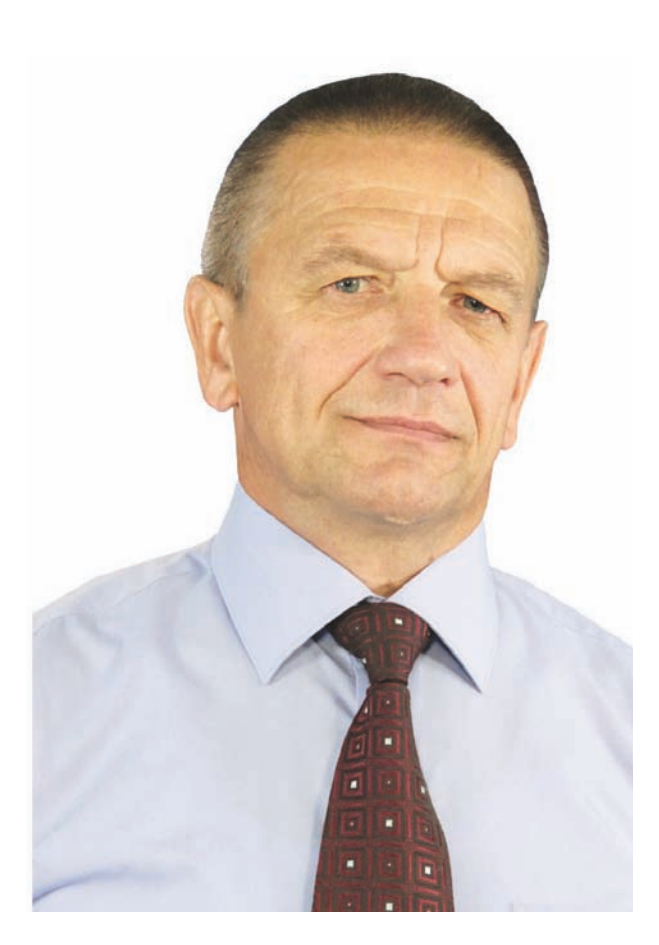

Михаил Васильевич Соколов родился 15 ноября 1958 года в Новгородской области. В 1982 году экстерном окончил Воронежское высшее военное авиационное инженерное училище. В Вооруженных силах прослужил 20 лет.

Подполковник запаса. Ветеран военной службы. Живет в городе Мытищи. Член Партии СПРАВЕДЛИВАЯ РОССИЯ.

Программа Партии СПРА-ВЕДЛИВАЯ РОССИЯ обращена к каждому гражданину России. Это программа кардинального обновления страны.

Мы считаем, что проектом будущего России, который согласуется как с общемировыми тенденциями, так и с духовной традицией нашего народа, может быть только социализм. Новый социализм. Социализм XXI века.

Наша программа построена на базовых ценностях современного социалистического мировоззрения. Это справедливость, свобода и солидарность.

Мы четко формулируем партийную идеологию и принципиальные отличия Партии СПРАВЕДЛИВАЯ РОССИЯ от правых и либеральных партий, которые защищают интересы богатого меньшинства и ставят будущее граждан в полную зависимость от стихии рынка. В отличие от них мы, социалисты, не приспосабливаемся к рынку, мы сами формируем будущее.

Мы также не приемлем другую крайность - государственно-бюрократический социализм. Мы смотрим вперед, а не назад.

Мы сможем создать безопасное для всех, справедливое общество, потому что главное для нас - люди.

## НАША ЦЕЛЬ - АКТУАЛЬНЫЙ, ДЕМОКРАТИЧЕСКИЙ И ЭФФЕКТИВНЫЙ СОЦИАЛИЗМ.

# ПЯТЬ ВОПРОСОВ КАНДИДАТУ

#### 1. Почему вы участвуете в выборах как кандидат от партии?

Политическая программа Партии СПРАВЕД-ЛИВАЯ РОССИЯ, членом которой я являюсь, основана на базовых принципах современного социалистического мировоззрения.

Это - справедливость, свобода и солидарность. Эти принципы полностью совпадают с моим мировоззрением и внутренним убеждением, поэтому для практической реализации их я и принял решение участвовать в выборах.

Мы выступаем против того, чтобы государство защищало интересы богатого меньшинства и ставило граждан в зависимость от стихии рынка. Мы выступаем и против того, чтобы нас потянули назад, в замшелую пучину партийно-бюрократического социализма. Мы там уже были, и возвращение назад невозможно. Мы все это понимаем. А те, кто это делает, сознательно лукавят и вводят людей в заблуждение. Это популистские, ничем не обеспеченные лозунги ради зарабатывания политических очков. Мы трезво оцениваем настоящее и смело смотрим в будущее. Наша цель - общество, построенное на принципах социальной справедливости и ответственности государства перед народом.

Мы должны сделать всё, чтобы люди старшего поколения жили в нормальных условиях.

Власть должна добиваться постоянного увеличения пенсий.

Власть должна обеспечить пенсионерам возможность дополнительного заработка. И это не только прибавка к пенсии, но и возможность передать молодым свой богатейший опыт.

Власть должна обеспечить современное медицинское обслуживание, бесперебойное льготное лекарственное обеспечение, комфортные условия для жизни.

#### Внимание и забота о пожилых людях - это один из базовых принципов справедливого общества.

#### 3. Что вы предлагаете мытищинцам?

Мы с вами живем в одном из самых лучших районов Подмосковья. У нас есть все условия для того, чтобы сделать нашу жизнь достойной.

Я считаю, что сейчас надо не только заниматься созданием нормальных и комфортных условий для развития промышленности и предпринимательства, но и прививать бизнесу чувство социальной ответственности перед жителями района за развитие объектов социальной сферы и обеспечение нормальной заработной платой и социальдоступными способами воспитывать в стране социально ответственный бизнес. Строить справедливый бизнес, при котором ценят высококвалифицированный и высокооплачиваемый труд, где производят качественную, востребованную продукцию, где вкладывают деньги в государство и в общество, а не прячут тайком в оффшорных зонах. Тогда власть, люди и общество сообща будут работать на благо развития нашей Родины.

Нам надо стараться максимально зарабатывать средства на своей территории. Умело и профессионально отстаивать на областном уровне выделение денежных средств, необходимых для содержания бюджетных учреждений, на реконструкцию дорожной сети и строительство социальных объектов.

Максимально добиваться включения нас в федеральные и областные целевые программы, такие как здравоохранение, образование, культура, экология.

Также мы должны оптимизировать расходы районного бюджета - для того чтобы каждый рубль, каждая копейка работали исключительно на благо жителей района.

5. Почему обязательно надо идти голосовать?

2. Какие задачи вы ставите перед районной властью?

Считаю, что главная моя задача - развернуть власть лицом к народу. Все решения, которые принимает администрация, должны в первую очередь оцениваться по одному признаку - полезны они людям или нет.

Одна из главных задач власти - защита законных интересов людей труда, работающих и в бюджетной, и в коммерческой сфере экономики.

Но есть еще более глобальная и ответственная задача для власти - защита и поддержка людей старшего поколения. Ведь если люди молодого и зрелого возраста в состоянии заработать и обеспечить свои семьи, то кто позаботится о пожилых? О тех, кто отдал свой труд, свои силы на благо страны. Это - ответственность государства.

ными льготами работников своих предприятий и организаций.

Я буду эффективно защищать интересы людей труда. Заботиться о бюджетниках, врачах и учителях, помогать и поддерживать детей и стариков. В этом состоит главная задача главы района.

Еще одна задача - благоустройство и развитие города и поселков: мытищинцы должны иметь хорошие дороги, отремонтированные дома, уютные зеленые дворы, справедливые тарифы ЖКХ. И это тоже - ответственность власти.

#### 4. Цели, которые вы ставите, потребуют больших бюджетных расходов. Где вы планируете брать средства?

Это одновременно и очень сложный и очень простой вопрос.

В первую очередь государство должно всеми

В октябре этого года нам предстоит сделать очень ответственный выбор - решить, кто возглавит наш район на следующие пять лет. От этого зависит, как будет развиваться наша территория, как изменится жизнь людей, в какую сторону мы будем двигаться.

Я считаю, что мы должны идти в сторону прогресса и справедливости. В сторону социальной защиты, в сторону достойных зарплат, комфортных условий жизни.

Для этого нам нужно выбрать власть, которая будет работать исходя из понятий чести, ответственности и справедливости.

Надо выбрать власть, которая будет работать в первую очередь на благо людей и на защиту их интересов!

Если вы разделяете эти принципы - вы обязательно должны прийти на избирательные участки.

Печатная площадь предоставлена кандидату Соколову Михаилу Васильевичу на бесплатной основе

# ПОДМОСКОВНЫЙ РЕГИОН

# Оценка для чиновника

Рейтинг информационной открытости глав муниципальных образований Московской области

Азаров В.С. (Мытищинский район) Рассказов Б.Е. (Красногорский район) Баранов А.Н. (Наро-Фоминский район) Жирков Е.И. (г.о. Железнодорожный) Ружицкий В.П. (Люберецкий район) Панкратов Ю.А. (Солнечногорский район) Шахов О.Ф. (г.о. Химки) Калинников А.М. (Воскресенский район) Ковалевский Л.П. (г.о. Домодедово) Лавров М.Т. (Егорьевский район) Щерба А.Н. (Истринский район) Гречишников Н.Н. (г.о. Лобня) Келлер А.Д. (Шатурский район) Москалев Н.П. (Подольский район) Шестун А.В. (Серпуховской район) Евланов А.В. (Зарайский район) Кошман С.Н. (Ленинский район) Плешаков А.Н. (г.о. Дзержинский) Ганяев А.М. (Щелковский район) Якунин О.А. (Рузский район) Челпан П.И. (Ступинский район) Суханов А.А.г.о. (Электросталь) Пестов Н.И. (г.о. Подольск) Гладышев А.Г. (Одинцовский район) Лисин В.В. (Пушкинский район) Демин В Ф (Раменский район) Ходырев А.Н. (г.о. Реутов) Гаджиев З.А. (Шаховской район) Гриднев С.Г. (г.о. Ивантеевка) Липатенков В.Б. (г.о. Лосино-Петровский) Троицкий О.И. (г.о. Долгопрудный) Таскин А.К. (Серебряно-Прудский район) Ставицкий Л.О. (г.о. Звенигород) Шувалов В.И. (г. Коломна) Скороход Н. А. (г.о. Электрогорск) Постригань А.Н. (Клинский район) Прох В.Э (го Дубна) Михайлов А.А. (Луховицкий район) Козлов С.Б. (Озерский район) Савинцев И.В. (г.о. Пущино) Филиппов А.П. (Орехово-Зуевский район) Залесов П.Н. (г.о. Серпухов) Егоров В.Я. (г.о. Бронницы) Лютенко А.А. (Лотошинский район) Патрушев Е.В. (г.о. Климовск) Лютоев А.Ю. (Павлово-Посадский район) Агафонова О.В. (г.о. Власиха) Кирпичев В.В. (г.о. Юбилейный) Гаврилов В.В. (Дмитровский район) Седзеневский А.Ю. (г.о. Котельники) Коротков В.Н. (Сергиево-Посадский район) Ухалкин В.В. (г.о. Фрязино) Карабанов В.Н. (Волоколамский район) Лаптев В.Н. (Ногинский район) Роньшин А.П. (Талдомский район) Баженов А.В. (г.о. Протвино) Беланович Л.М. (Можайский район) Апарин О.В. (г.о. Орехово-Зуево) Юдинцев И.Л. (г.о. Рошаль) Максименко А.В. (Каширский район) Оттясов Н.М. (Коломенский район) нников А.И. (г.о. Красноармейск)

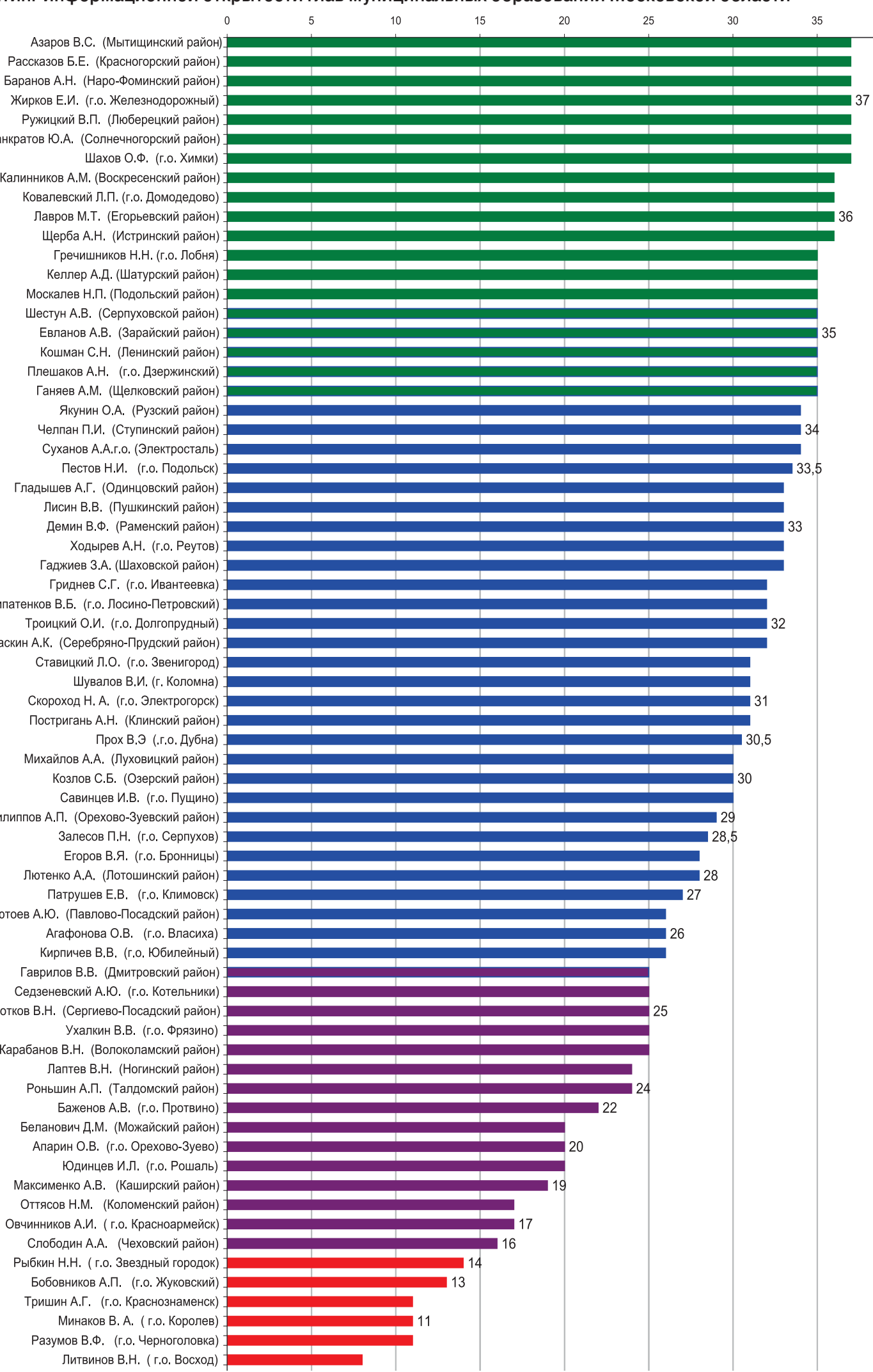

### **ГУБЕРНИЯ**

## Земля в законе

В Правительстве Московской области заработала межведомственная земельная комиссия по определению назначения участков.

**А ЗАСЕДАНИИ Правитель**ства Московской области было доложено о первых результатах работы межведомственной комиссии по земле. Комиссия призвана навести порядок на подмосковной земле, где не платятся налоги со 122 тысяч участков, а также с 230 тысяч строений.

Сейчас на рассмотрении в межведомственной комиссии 160 заявок на изменение категории земли (с сельхозназначения - на другую, например, для жилой застройки). Смая, с начала работы в Подмосковье новой команды губернатора Сергея Шойгу, категория земли не менялась ни разу ни в одном районе области процесс был приостановлен.

Первые 14 заявок рассмотрены. Более чем в половине случаев отказано во включении участков в границы поселений, например, Шаховского, Сергиево-Посадского, Ногинского муниципалитетов. Главное основание для отказа - не представлены разработки для создания на месте будущих строек, в том числе жилищных, необходимой инфраструктуры, в том числе дорог, а также рабочих мест для жителей будущих жилых районов. В Правительстве Подмосковья надеются, что такие подходы помогут сделать использование драгоценной подмосковной земли более прозрачным, разумным и эффективным. При этом свою ответственность за то, что будет создано на земле, должны понимать и инвесторы, и муниципалитеты. Как сказал на заседании Правительства вице-губернатор - председатель Правительства области Андрей Шаров, «отказ в переводе земельного участка должен рассматриваться как чрезвычайная ситуация; поэтому надо так выстроить работу, чтобы самоцензура работала и у инвестора, и муниципалитет видел свою ответственность, и чтобы никто не думал только о том, как проскочить через игольное ушко». Также глава Подмосковного Правительства назвал недопустимой ситуацию, когда заявляется строительство спортивного комплекса или объекта культуры, а потом на этом месте появляется жилье без инфраструктуры.

Рейтинг информационной открытости глав муниципальных образований Московской области подготовлен Главным управлением по информационной политике Московской области (ГУИП МО) на основе оценок руководителей и сотрудников информационных агентств, находящихся в ведении ГУИП МО, муниципальных газет, областной газеты «Подмосковье. Ежедневные новости», PTB «Подмосковье» и телеканала «Подмосковье».

Оценка проводилась по пятибалльной шкале по восьми параметрам: открытость перед населением, степень невмешательства руководителей муниципальных образований в деятельность СМИ, регулярность проведения чиновниками прессконференций, реагирование на критические и проблемные материалы, личные выступления в СМИ, регулярность встреч с руководителями СМИ, оперативность в предоставлении журналистам необходимой информации, приглашение журналистов на планёрки и совещания.

Рейтинг информационной открытости глав муниципальных образований Московской области планируется публиковать два раза в год.

- Давайте играть по честным правилам - и все от этого только выиграют, - подчеркнул Андрей Шаров. Межведомственная земельная комиссия будет собираться каждую среду.

Напомним, власти Подмосковья предлагают при переводе земли из одной категории в другую ввести 30-процентную пошлину от новой кадастровой (то есть, нынешней рыночной) стоимости и увеличить налог за неиспользование сельхозземли по назначению до миллиона рублей.

Пресс-служба Правительства Московской области

(Опубликовано в газете «Подмосковье. Ежедневные новости», № 168 от 17 сентября 2012 г.)

# В ЦЕНТРЕ СОБЫТИЙ

ВЫБОРЫ-2012

# Нарушений закона нет

ЗБИРАТЕЛЬНЫЙ процесс вступил в очередную, важную для кандидатов и избирателей фазу: началась предвыборная агитация в средствах массовой информации. Поэтому первый вопрос к председателю территориальной избирательной комиссии Валерию Александровичу КОНЯГИНУ касался именно агитационного периода и соблюдения кандидатами законодательства в этой части.

- С 15 сентября на телевидении, в печатных средствах массовой информации начался период проведения предвыборной агитации. Состоялась жеребьевка, в ходе которой были определены условия проведения агитации, дата выступлений, размер печатной площади и эфирного времени. Все кандидаты получили возможность выступить со своими агитационными материалами, и теперь дело избирателей - определить для себя, за кого из кандидатов отдать свой голос на выборах 14 октября.

- Как идёт формирование участковых избирательных комиссий?

- Их состав полностью сформирован. Началась выверка списков избирателей. Каждый гражданин, обладающий активным избирательным правом, вправе обратиться в свою участковую избирательную комиссию, чтобы проверить, внесён ли он в список избирателей по данному участку, а если он обнаружит неточность или ошибку в сведениях о нем, то тут же внести исправления.

На вопрос журналистов районных СМИ о действиях прокуратуры в период избирательной кампании ответил заместитель мытищинского городского прокурора Андрей Сергеевич ГВОЗДЕВ:

- В период предвыборной кампании в целях обеспечения соблюдения законности на территории района, а также избирательных прав граждан Мытищинской городской прокуратурой проведена определенная работа. Так, для оперативного обмена информацией городским прокурором проведено межведомственное совещание с привлечением руководителей органов местного самоуправления, правоохранительных и контролирующих органов. По итогам совещания принято решение, согласно которому всем службам предписано незамедлительно информировать о любых нарушениях закона прокуратуру и соответственно принимать меры по устранению этих нарушений и привлечению к ответственности виновных лиц. Кроме того, при прокуроре создана рабочая группа по вопросам осуществления надзора за соблюдением избирательного законодательства. В группу включены также руководители правоохранительных органов. Возглавляет её городской прокурор.

- Зафиксированы ли факты нарушения закона?

- На сегодняшний день (18.09.2012 г. - Прим. редакции) в ходе прокурорского надзора нарушений избирательного законодательства выявлено не было. Обращений граждан и организаций по данному вопросу в прокуратуру также не поступало.

- А от кандидатов на своих соперников?

- В Мытищинскую прокуратуру заявлений от кандидатов на пост главы Мытищинского муниципального района о каких-либо нарушениях не поступало. В Мытищинском суде разрешается ряд споров, связанных с обжалованием решений территориальной избирательной комиссии. Во всех делах принимает участие прокурор. Соответственно, решения выносятся судом на основании всестороннего исследования материалов дела.

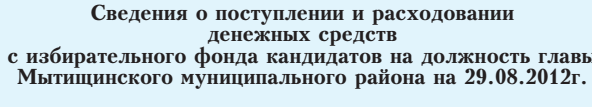

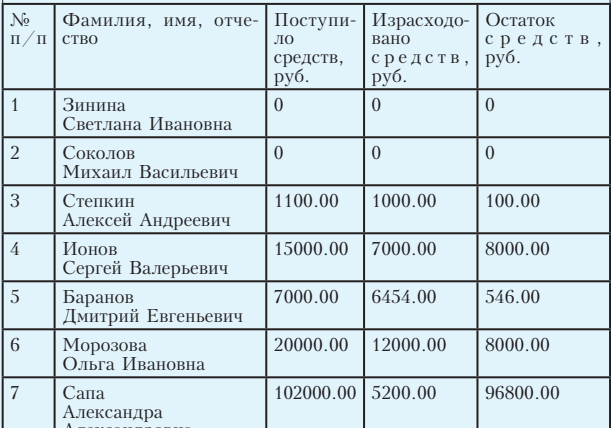

### В.А. КОНЯГИН председатель территориальной<br>избирательной комиссии<br>Мытищинского района

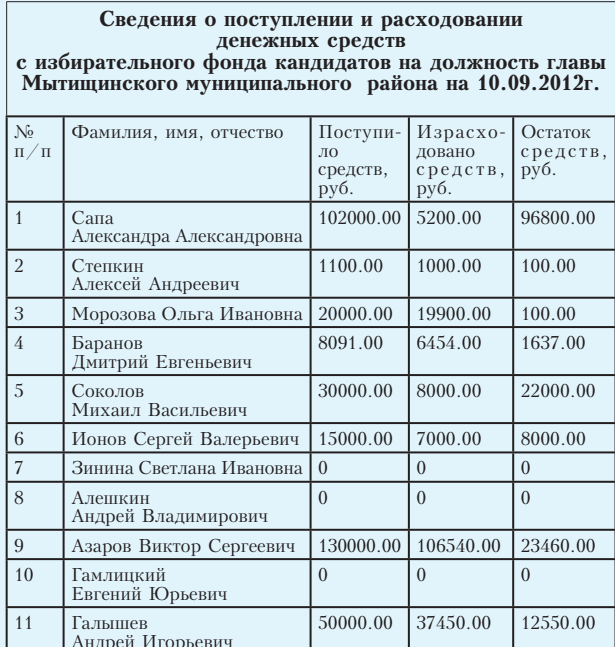

В.А. КОНЯГИН,<br>председатель территориальной<br>избирательной комиссии<br>Мытищинского района

## ЗНАЙ НАШИХ!

# Эстафета молодёжного братства

О XIV фестивале «Молодёжь России и Беларуси в XXI веке - вместе!»

Окончание. Начало на стр. 1

РКОЙ прелюдией к праздничным мероприятиям стало шествие делегаций по главной улице города, после чего в борисовском Дворце культуры состоялось торжественное открытие фестиваля. На следующий день прошла молодёжная интерактивная игра, в ходе которой участники фестиваля смогли лучше познакомиться друг с другом. Всё пришлось делать вместе: решать забавные задачи, «искать клады» и просто веселиться. Вечером этого же дня на базе пионерского лагеря «Свитанок», где на период проведения фестиваля разместились делегации, состоялся конкурс молодёжных субкультур. Получилось феерическое ревю из номеров самых разных жанров, от хип-хопа до беллиданса. Наши выглядели достойно и взяли первые призы в нескольких номинациях. Танцевальный номер «Мы из будущего» в исполнении студии современного танца «Макси Дэнс» признан лучшим в номинации «Самое яркое шоу». А «самым оригинальным шоу» стал номер «Звезда Востока», который показала очаровательная Настя Гусева из студии восточной пластики «Кареглазка». В номинации «Лучшая фантазия в стиле блюз» победила Александра Малявкина.

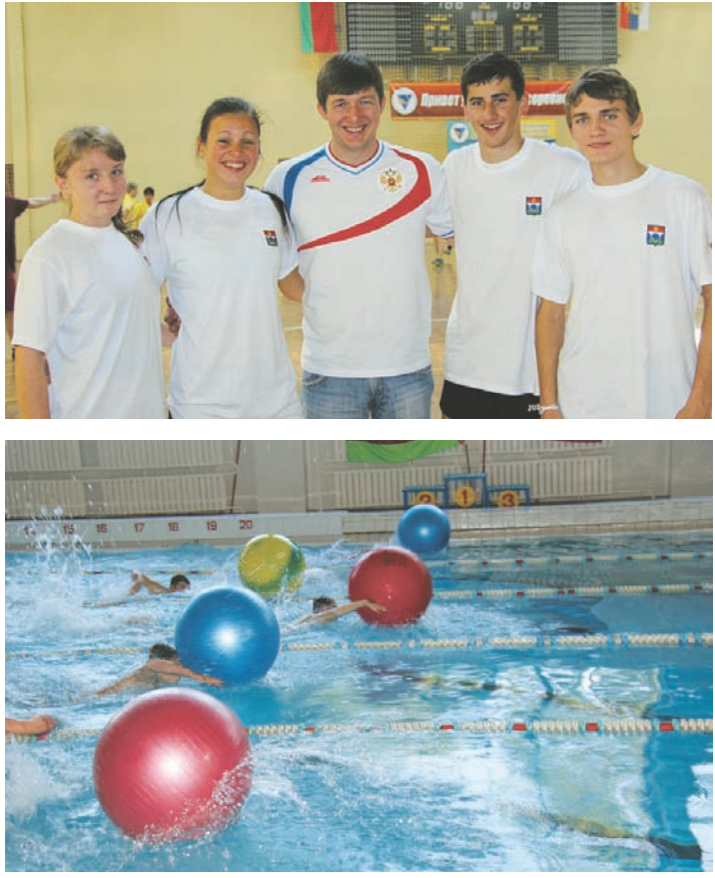

мандные места. Спортивные соревнования проводились в Борисовском физкультурно-оздоровительном центре, в бассейне «Спорткомбината №1» и на центральном стадионе. В программе соревнований прошли комбинированная и легкоатлетическая эстафеты и соревнования по плаванию. На смену физкультурным подвигам пришла битва интеллектов. Особо ярким моментом фестиваля стала интеллектуальная игра «Что? Где? Когда?», которая проходила в Борисовском политехническом колледже. Мытищинская команда во главе с известным импровизатором рэп-чтения Павлом Качели стала обладателем диплома «За командный дух». После чего наши творческие коллективы собрали богатый урожай наград на конкурсе «В лучах славы». Знай наших - победа сразу в трёх номинациях! «Звёздным дуэтом фестиваля» стали студенты университета леса Сергей Корнилов и Анна Трегуб, Майя Пиденко заслужила награду «За артистизм», а Екатерину Попову признали «Золотым голосом». А затем был красивый финальный аккорд - гала-концерт, награждение победителей, дискотека и праздничный салют. Переходящий кубок фестиваля передан городу Жодино, где в 2013 году состоится 15-й, юбилейный, фестиваль «Молодёжь России и Беларуси в XXI веке - вместе!». До новых встреч!

Эстафету приняли спортсмены, и тоже не подвели! Привезли дипломы за 1-е и 2-е коУ нас - физкультурно-оздоровительный комплекс, в Борисове - спорткомбинат!

Татьяна ЯКОВЛЕВА, фото автора «Родники», № 126, 21 сентября 2012 года

<u>ІДИРУЮЩИХ ПОЗИЦИЯХ В ПОДМОСКОВЬЕ</u>

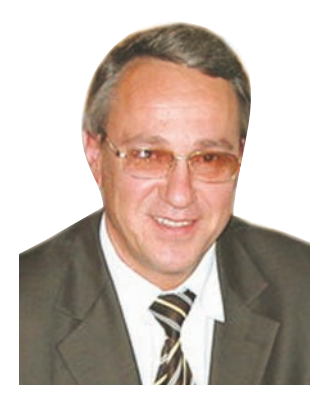

# Ректор МГУЛа Виктор САНАЕВ:

# Я за ранний старт!

**• ОЛЬШОЙ стройкой в Мытищинском районе никого не** удивишь, куда ни глянь - исполинскими цаплями торчат над городом краны, растут как на дрожжах секции новых жилых домов. А вот строительство крупного социального объекта всегда вызывает повышенный интерес. К тому же главный

корпус МГУЛа для мытищинцев - не просто объект: пожар, случившийся в 2006 году, жители района восприняли как общую беду. Лестех не случайно называют «градообразующим» вузом, он сыграл и продолжает играть весьма важную роль в истории развития Мытищинского района. Потому и возрождению этого здания (в буквальном смысле - из пепла) придаётся не только утилитарное, но и символическое значение. Набирающая обороты стройка в университетском городке воспринимается как символ обновления и больших перспектив. Сегодня перед университетом леса действительно открываются новые перспективы, потому что само время ставит перед специалистами отрасли невиданные по масштабам задачи. Сегодня у нас в гостях ректор Московского государственного университета леса, председатель совета ректоров Мытищинского района, член Общественной палаты Московской области профессор Виктор САНАЕВ.

- Работы по восстановлению главного корпуса действительно набирают обороты: каждое утро я прихожу в свой кабинет и первым делом смотрю в окно, откуда видно всю стройплощадку. Уже наметились очертания будущего здания, и я мысленно представляю себе всё, что там будет. В ходе реконструкции пятно застройки не увеличится, но полезной площади внутри корпуса станет почти вдвое больше. Мы получим мощную лаборатор-

# в Берлине

Наши опять

Сегодня в Берлине завершается крупнейшая мировая выставка рельсового транспорта InnoTrans, на которой представлена продукция ОАО «Метрова-

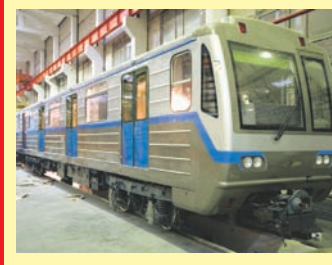

ную базу, межфакультетские центры, которые позволят вести серьёзные исследования в области биологии, физики, химии. Будет у нас и электронный микроскоп - если всерьёз заниматься вопросами глубокой переработки древесины и внедрением нанотехнологий, без сложного оборудования не обойтись.

Когда началось проектирование, мы пригласили на «семейный совет» наших бывших выпускников из театра «ФЭСТ», чтобы обсудить вопрос об актовом зале. У них большой опыт профессиональной работы, в тоже время они поддерживают контакт со своей альма матер и хорошо представ-

ляют сегодняшние потребности университета. В итоге мы заложили в проект универсальный зал на 1000 мест, сцену с карманами и приличным оборудованием. Здесь можно будет проводить научные конференции на уровне мировых стандартов и ставить театральные спектакли. Репутацию самого театрального вуза Мытищинского района мы намерены поддерживать и впредь! Мы вошли в федеральную программу и должны завершить работы по реконструкции к 2015 году. Стройка - дело дорогое, но нам удалось убедить федеральные структуры в целесообразности восстановления главного корпуса МГУЛа в «расширенном формате». Само время подтвердило правильность такого решения. В связи с передачей лесов Подмосковья в управление Правительству Московской области перед специалистами лесного комплекса поставлены новые задачи. Нужны современные, эффективные и надёжные технологии для восстановления наших лесов. В Московской области будет создаваться лесосеменная станция (завод по производству саженцев с закрытой кор-

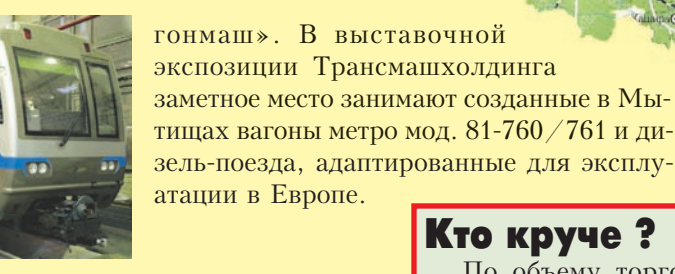

невой системой). Эту работу по итогам проведённого конкурса доверили нашему университету.

Основной базой такого производственного комплекса станет тепличное хозяйство, где большая часть процессов будет автоматизирована. Подобные технологии есть в Германии, во Франции, в Голландии,

#### Хочу всё знать!

По объёму бюджетных средств, выделенных на сферу образования, Мытищинский район занимает первое место в Московской области. Активно внедряются целевые программы, научные эксперименты.

Общеобразовательные лицеи №№ 2 и 15

циалисты-лесопатологи - например, профессора Екатерина Григорьевна Мозолевская и Владимир Александрович Липаткин, которые обладают огромным опытом в вопросах борьбы с болезнями леса и вредителями. Проблема сверхактуальная, достаточно вспомнить недавнее нашествие жука типографа и жука-короеда. Полагаю, кадровый потенциал МГУЛа сыграл решающую роль, когда в Московской области решался вопрос о лесосеменной станции.

Но есть и второй фактор, на мой взгляд, не менее важный. Это молодёжь лестеха, студенты нынешние и завтрашние - будущее лесного комплекса России. Многие из них уже сегодня демонстрируют взрослое отношение к жизни и высокую степень социальной ответственности. Иллюстрацией этого может служить возрождение движения студенческих строительных отрядов, я горжусь тем, что МГУЛ здесь оказался в первых рядах. И если кто-то думает, что процесс начался по указанию «сверху», он глубоко ошибается.

Честно говоря, я был приятно удивлён, когда движение начало стремительно набирать темпы: мне как-то казалось, что стройотряды - это нечто из далёкого комсомольского прошлого. Инициатива молодёжи оказалась чрезвычайно своевременной, труд студентов востребован. К тому же это большая поддержка для проекта, связанного с восстановлением лесов. Первый стройотряд формировался для защиты леса от пожаров, но ведь параллельно с работой в отряде ребята проходят производственную практику! Студенты хотят получать знания, при этом работать и зарабатывать, «лесной» стройотряд позволяет делать это одновременно. Идею руководители Московской области сочли очень перспективной, по тому же принципу можно будет организовать работу по реализации проекта лесосеменной станции.

#### Кто круче?

Мытищи (

**MOCKBA** 

По объему торговых площадей наш район давно стал лидером в Подмосковье. Строительство торгово-развлекательных комплексов продолжается. В ноябре будет сдан в эксплуатацию комплекс «Июнь», он находится на пересечении улиц Мира и Борисовка. В огромном двухэтажном здании площадью 180 000 квадратных метров разместятся гипермаркеты - продуктовый, электроники, детских и спортивных товаров, многозальный кинотеатр, кафе и рестораны. Соперничать с ним будет «Красный кит», вторая линия популярного у мытищинцев

торгово-развлекательного комплекса на Новомытищинском проспекте должна открыться в марте следующего года. Помимо магазинов в нем будет ледовая арена и продуктовый рынок, на котором станут торговать сельхозпродукцией подмосковные фермеры.

Завод по производству саженцев будет создаваться на базе нашего учебно-опытного лесхоза. Это обширная территория площадью в 34 тысячи гектаров - для сравнения, площадь всего нашего района составляет около 42 тысяч га. Эта территория была закреплена за лесотехническим институтом в далёком 1947 году, на этот счёт есть документы, подписанные ещё Сталиным и Молотовым. Накоплен уникальный опыт по воспроизводству леса, есть посадки, сделанные ещё в 40-х годах, есть питомники, есть пробные площади. Сегодня мы позиционируем учебно-опытный лесхоз как полигон для отработки технологий, которые потом будут применяться на всех двух миллионах гектаров подмосковного леса.

Как председатель совета

школа № 19 являются кафедральными базовыми площадками педагогической академии Московской области по внедрению федеральных государственных образовательных стандартов в начальной школе.

> но решать стоящие перед нами задачи по восстановлению подмосковных лесов. Саженцы, выращенные по такой технологии, хорошо адаптируются к климатическим условиям, в теплице растение проводит 2-3 года и попадает в природные условия уже окрепшим, со сформировавшейся корневой системой.

> Надо помнить о том, что подмосковный лес требует особого внимания: он испытывает очень большие антропогенные нагрузки из-за высокой плотности населения в нашем регионе. Это усугубляющий фактор для развития различных болезней. У нас в университете есть прекрасные спе-

нелавно лесосеменная станция появилась в Татарстане. Они позволяют наиболее эффектив-

ректоров Мытищинского района, я вижу в этом проекте не только экологическую, но и социальную составляющую. Открываются хорошие перспективы по развитию рынка труда, причём не только для специалистов лесного хозяйства. Современное крупное предприятие такого профиля открывает возможности для создания сопутствующих производств. Возвращаясь к теме стройотрядов, можно подумать о создании многопрофильного студенческого производственного объединения: дело найдётся и для инженеров-строителей, и для художников-прикладников, и для экономистов.

Я за ранний старт, за то, чтобы у каждого был шанс на успешную профессиональную карьеру. Современную молодёжь упрекают в излишнем прагматизме, а на мой взгляд, это не такое уж плохое качество: не верить декларациям, судить о людях по их делам - по-моему, это нормально!

# «Родники», № 126, 21 сентября 2012 года 14 НАШ РАЙОН: ГОРОДСКОЕ ПОСЕЛЕНИЕ N

# Скамейки вне закона

Комиссия по благоустройству городского поселения во главе с начальником отдела дорожно-мостового хозяйства и благоустройства С.В. Пятковским отправилась в рейд в микрорайон № 3 по письму читательницы Нины Яковлевны Трегубовой, которая пожаловалась на отсутствие скамеек возле подъездов многоквартирного дома № 2 на улице Щербакова.

ТОЯТ теплые, погожие дни, самое время посидеть с соседями на свежем воздухе, да вот беда, не на чем.

- Раньше у нас лавки стояли возле каждого подъезда. Собирались, общались друг с другом и так коротали вечера. Заодно присматривали за домом. Не позволяли вандалам стены разрисовывать и поджигать почтовые ящики. А теперь их нет. Кому они мешали? - разводит руками Нина Яковлевна.

Как выяснилось, жителям первых этажей, которым не давали покоя шумные подростковые компании.

- Я категорически против скамеек у подъезда, - говорит Анна, чьи окна выходят во двор. - Когда они здесь

были, малолетки не давали покоя, по ночам врубали музыку на мобильнике, распивали спиртное, устраивали разборки. Житья от них не было.

Управляющая компания послушалась "сердитых" жильцов и "пустила под корень" все лавки, тем самым лишив привычного общения жителей друг с другом. Но правильно ли она поступила?

По новому Жилищному кодексу вся ответственность за содержание дома и дворовой территории лежит на собственниках жилых помещений. Таковых в доме больше двухсот человек. Следовательно, принимать решения по всем жилищным вопросам они должны сообща.

Нина Яковлевна говорит, что их

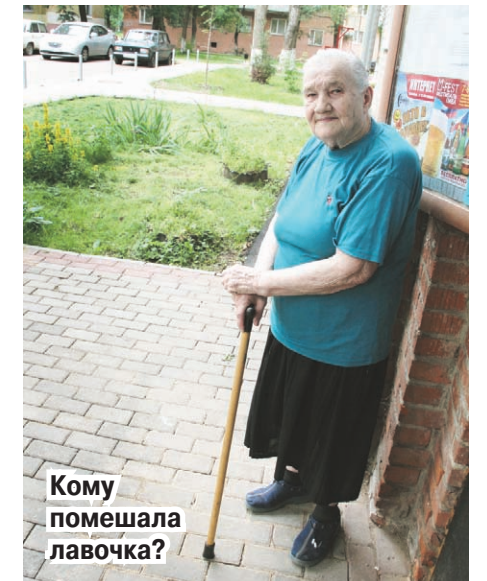

никто не спрашивал, нужны ли им лавки у подъезда, да и голосования никто не проводил. Она считает, что управляющей компании даже на руку то, что скамеек нет. Ведь их надо содержать в порядке - ремонтировать, подкрашивать. Вот они и пошли на поводу у нескольких жильцов.

Так, можно ли установить лавки на прежнем месте? Можно, счи-

тает С.В. Пятковский. Для этого Н.Я. Трегубовой вместе со старшим по дому надо обойти с опросным листком всех собственников квартир и выяснить их мнение на этот счет. Если большинство владельцев поставит подписи за то, чтобы лавки стояли у подъездов, то меньшинству придется согласиться с этим решением, нравится оно им или нет.

В доме на улице Веры Волошиной, 56 такой проблемы не существует. Здесь аккуратные скамейки у каждого подъезда никому не мешают. Наоборот, они сдружили жителей, говорит управляющая домом Алла Лященко. По вечерам жильцы с удовольствием проводят время за разговорами, сидя на удобных скамейках. А по субботам для них играет любитель-баянист. Жители первых этажей ни разу не высказывались против лавок у подъездов, потому что их покой никто не нарушал. За порядком здесь бдительно следят консьержки, они не позволяют молодежи горланить под окнами.

Было бы желание, а договориться всегда со всеми можно, считает Алла Лященко.

## Гладкий, ровный тротуар

Продолжаются работы по благоустройству дворовых территорий в городском поселении. Рабочим понадобилось две недели, чтобы отремонтировать тротуар у дома на улице Шараповская, 2/2.

• РИГАДИР подрядчиков рассказал, что работы начали с демонтажа бордюра. Сняли в общей сложности более D двухсот метров. Сразу поставили новые бордюры, выровняли всё основание. Привели его в соответствие с нормами. Создали уклоны для водоотведения.

Только после этого бригада приступила к асфальтированию тротуара. Старая пешеходная дорожка была вся разбитой, теперь она ровная и гладкая.

- Я наблюдала за работой ремонтников, - говорит Вален-

тина Терехова. - Никаких замечаний у меня нет. Они делали все быстро и качественно. Без перекуров. И что особенно радует, после себя не оставили мусора. Приятно ходить по новенькому тротуару.

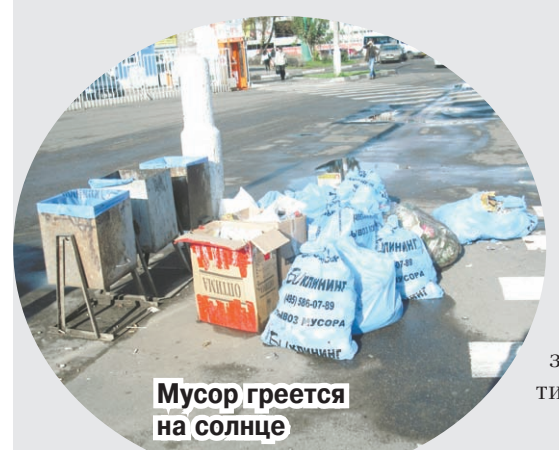

## Горький осадок

ВОСКРЕСЕНЬЕ решила прокатиться на бесплатном ав- $\blacksquare$ тобусе до "Ашана". У остановки на привокзальной пло-D щади в сторонке лежали синие мешки с мусором, на них крупными буквами было написано: "Би-Клининг", судя по всему, эта компания занимается вывозом бытовых отходов. Один мешок был разорван, из него вывалились отбросы. Взглянула на часы - пол-одиннадцатого утра, а мусор так и не вывезен. Достала из сумочки мобильник и сфотографировала. Рядом вокзал, много приезжих, стыдно мне стало за неприглядную картину. Остался горький осадок. Что о нас могут подумать гости?

С уважением, Марина НЕЧАЕВА

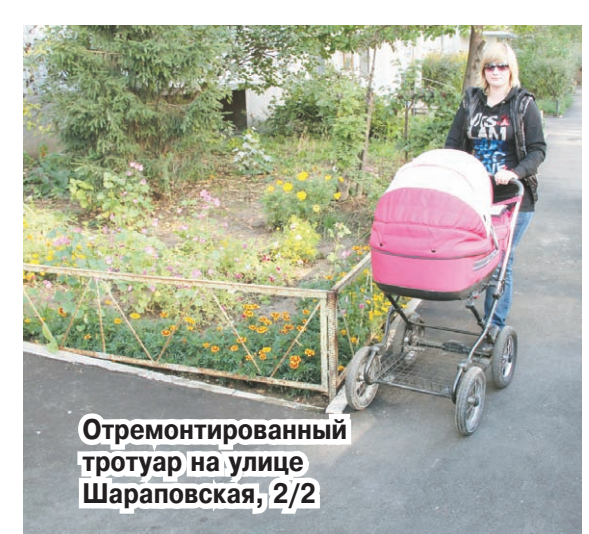

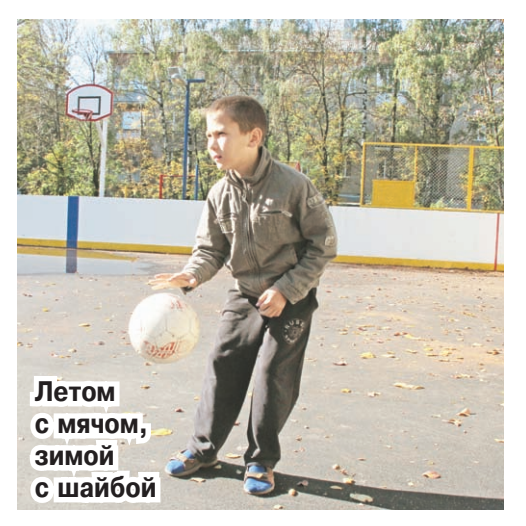

# Любимое занятие

Новая спортивная плошадка появилась во дворе дома № 8 на улице Мира.

ОДРОСТКИ давно мечтали о спортивной площадке, многие из них тренируются в секциях. Теперь ребята смогут вдоволь заниматься любимыми видами спорта, ведь новая площадка универсальная. Летом на ней можно играть в футбол, волейбол, баскетбол, а зимой - кататься на коньках или играть в хоккей.

# Кто возьмётся за топор?

РОБЛЕМА аварийных деревьев в городском поселении вышла на первый план. Во дворах много сухих стволов. В городскую администрацию поступило 280 жалоб от жителей, которые упрекают управляющие компании в бездействии.

На просьбы спилить аварийное дерево МУП «Управление заказчика» отвечает, денег нет и до конца года не будет. Такой ответ, естественно, никого не может порадовать. По мнению жителей, ветхие деревья

могут рухнуть в любой момент, они падают уже и в безветренную погоду от старости. Так, на улице Веры Волошиной сухой сук свалился на припаркованную машину, а ведь жители задолго до этого предупреждали о нем управляющую компанию. Так кто же все-таки должен взяться за топор? Первый заместитель главы городской администрации Н.К. Бирюков сказал, что выпиловкой деревьев на придомовой территории должны заниматься управляющие компании, и потребовал, чтобы те немедленно приступили к своим обязанностям. Все расходы по ликвидации сухостоя на придомовой территории будут включены в статью за текущее содержание жилья, следовательно, оплатят их жители.

# Деньги любят счёт

- Непонятно, на какие нужды тратятся деньги в нашем ТСЖ. На информационной доске отчеты не вывешиваются. Должен ли председатель предоставлять по просьбе жильцов сметы доходов и расходов?

#### **M.C. AHTOHOBA**

На вопрос отвечает начальник городского управления жилищно-коммунального хозяйства В.А. ЖЕЛЕЗНЯКОВ: - Председатель ТСЖ обязан предоставить вам такую информацию. Об этом гласит ст. 143.1 Жилищного кодекса РФ, введенная законом № 123-ФЗ от 04.06.2011 г. Более того, по требованию владельцев жилых помещений он должен предоставить заверенные копии документов.

Материалы полосы подготовил Виктор СМОЛА

# СПОРТ-ТАЙМ

# В едином порыве

Около пятисот болельщиков «Атланта» отправились вслед за любимой командой в Ярославль. Преодолев расстояние в 250 километров, они стали свидетелями очередной победы подопечных Янне Карлссона.

ОСЛЕ победного домашнего матча 14 сентября подмосковной команде предстояла встреча с «Локомотивом». Выехали в Ярославль и болельщики. Перед началом матча многие из них посетили монумент в Туноше, где почтили память ярославской команды, погибшей в сентябре прошлого года в авиакатастрофе.

**TEHHUC** 

Группа поддержки «Атланта» не затерялась среди девяти тысяч зрителей, заполнивших трибуны ярославского Ледового дворца «Арена-2000».

Вооружившись, как всегда, яркими атрибутами с логотипом подмосковной команды: футболками, бейсболками, шарфами, - они в течение всего матча оказывали активную поддержку хоккеистам. Тем не менее счёт встречи открыли хозяева. Шайба влетела в наши ворота на 16-й минуте. Ответ от «Атланта» последовал лишь в третьей двадцатиминут-

ке. Но какой это был ответ! Сначала Игорь Игнатушкин сравнял счёт, а затем Николай Жердев, который и был признан лучшим игроком матча, вывел команду вперёд - 2:1. Прекрасно проявил себя, выдержав все атаки соперника, вратарь Станислав Галимов.

Сейчас «Атланту» предстоят две домашние встречи. Сегодня,

21 сентября, он принимает на «Арене Мытищи» рижское «Динамо». Начало матча в 19.30. А в воскресенье, 23 сентября, все устремляемся на поединок «Атланта» с «Донбассом» (Лоненк)!

### **МИНИ-ФУТБОЛ**

# К нам едет «Газпром-ЮГРА»

В эту субботу основная команда мини-футбольного клуба «Мытищи» принимает на домашней площадке, в зале Спортцентра «Строитель», соперников из Югорска.

ОДОПЕЧНЫМ Александра Бабкина предстоит серьёзная борьба. Неудача, настигшая «Мытищи» в первом туре регулярного чемпионата России (Суперлига), не должна повториться. В том стартовом матче команда проиграла МФК КПРФ со счётом 0:6. Не спасли положения ни изменения действий в четвёрках, ни переход во второй половине второго тайма на игру в пять полевых. Кстати,

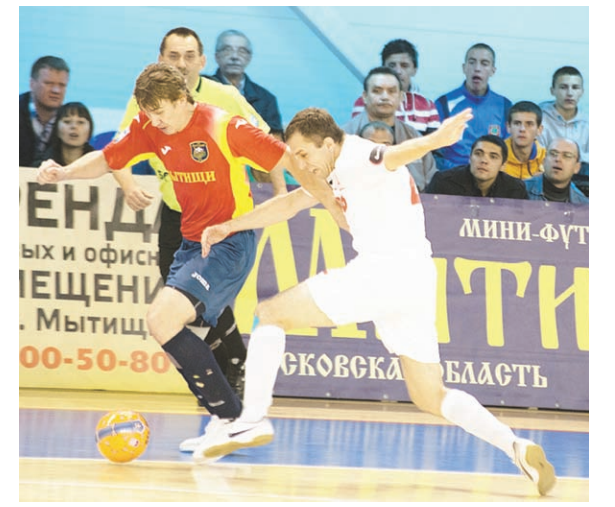

Спортцентр «Строитель». Момент встречи команды «Мытищи» с МФК КПРФ

## ДЗЮДО Десять фестивальных медалей

Спортсмены Мытищинского района завоевали второе общекомандное место в V Международном фестивале по дзюдо, который проходил в польском городе-побратиме Плоцк.

РАЗДНИК спорта объединил юных дзюдоистов восьми стран. Россию на международном фестивале в пятый раз представляли мытищинцы. В сборную команду вошли двенадцать лучших воспитанников районной детско-юношеской спортшколы и Центра детско-юношеского спорта городского поселения Мытищи.

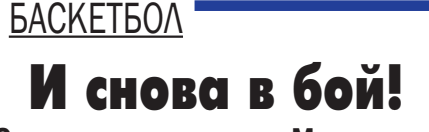

Сегодня воспитанники Мытищинской детско-юношеской спортшколы

это была первая победа команды КПРФ над «Мытищами». Ранее им не удавалось одолеть наших футболистов даже в товарищеских матчах.

Насколько успешно проведена работа над ошибками, увидим завтра. Встреча с командой МФК «Газпром-ЮГРА», на счету которой уже одна победа, начнётся в 15.00. Ждём от «Мытищ» результативной игры!

Фото предоставлено МФК «Мытищи»

Отличную физическую и тактическую подготовку на татами продемонстрировали София Михайлова, Екатерина Мытарева, Иван Чашка, Семён Попов и Даниил Рябинин. Безупречно проведя схватки, они стали обладателями золотых наград. В копилке сборной команды

Мытищинского района также две серебряные и три бронзовые медали. Такой солидный «урожай» вывел наших дзюдоистов на второе место в общекомандном зачёте. Пальму первенства мытищинцы уступили спортсменам Плоцка.

По сложившейся традиции подготовили хозяева фестиваля для спортсменов и интересную культурно-развлекательную программу. Ребята ознакомились с достопримечательностями старинного польского города и побывали в зоопарке, который считается одним из лучших в Европе.

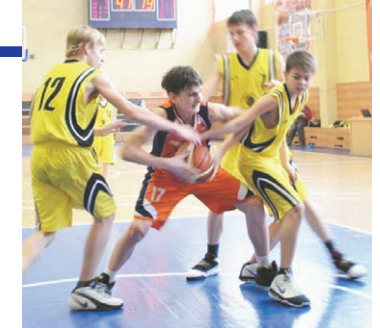

# Союз двух ракеток

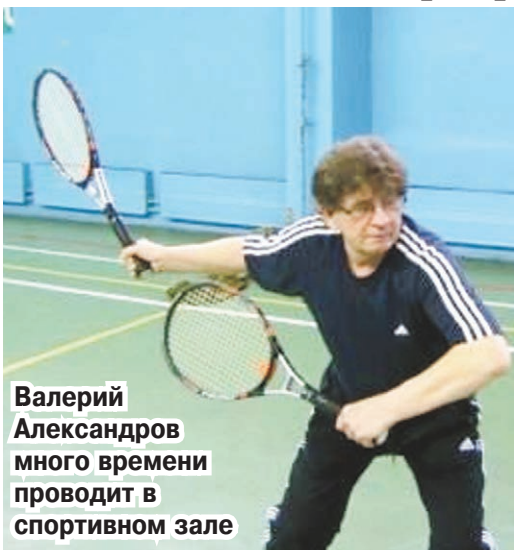

Н вырос в семье военных. И дед, и отец его были пограничниками. Такую же судьбу многие пророчили и Валерию Виловичу. Но он решил связать свою жизнь с системой МВД, боролся с экономическими преступлениями. Довелось Александрову выполнять служебные обязанности и в «горячих точках». Прошёл Карабах, Афганистан. Преодолевать трудности подполковнику помогал спорт. Он даже в своё время выполнил нормативы мастера спорта по самбо. А вот большим теннисом увлёкся уже после выхода в отставку. Причём тогда, наверное, и сам предположить не мог, что этот вид спорта станет неотъемлемой частью его жизни, а может и больше - смыслом жизни. Валерий окончил курсы тренеров и стал дипломированным специалистом. Интересно отметить, что Александров является одним из инициаторов проведения «Кубка Кремля». Не смог забыть о большом теннисе Валерий Вилович даже после серьёзной травмы коленных суставов. И именно в тот период, чтобы

«Сохраняя старое, мыслим по-новому» таков девиз Федерации интеллектуального тенниса, основателем которой является житель Мытищинского района Валерий Александров. В 2006 году отделом по регистрации и депонированию объектов интеллектуальной собственности и правообладателей ему выдано свидетельство на авторское описание спортивной игры под названием «дистеннис».

избежать на корте болезненных поворотов, резких движений, он вооружился второй ракеткой. Плюсы были очевидны: большой диапазон двигательной активности, симметричное и гармоничное развитие тела, основных групп мышц, суставов и связок. Так родился кардинально новый теннис - дистеннис, в котором игра ведётся и правой, и левой руками.

Есть надежда на то, что такой вид спорта станет со временем самостоятельным. Хотя, конечно, есть и те, кто в это не верит. Но, как сказал нашей газете Валерий Вилович, «скептические улыбки мгновенно исчезают с лиц сомневающихся, когда я выхожу на корт с двумя ракетками». Уникальные инновационные методические разработки Александрова можно использовать не только в спорте высших достижений, но и в реабилитационно-спортивных целях - в работе с людьми с ограниченными физическими возможностями. Мечта Валерия Виловича - создать команду по дистеннису в Мытищинском районе.

#### олимпийского резерва по баскетболу проведут стартовые игры в новом сезоне.

ТЕЧЕНИЕ учебного года шесть ко-Манд юношей и шесть команд девушек<br>будут представлять наш район на всех

На площадке - команда юношей 1998 года рождения

официальных баскетбольных состязаниях - в первенствах Московской области и России, в традиционной спартакиаде школьников и в стритбольных соревнованиях. Задача перед тренерами-преподавателями и воспитанниками СДЮСШОР поставлена серьёзная: в очередной раз подтвердить право называться сильнейшей спортшколой области.

К плотному графику тренировок и выступлений баскетболистам не привыкать. В областных соревнованиях, имеющих статус отборочных перед первенством России, участвуют спортсмены пяти возрастных групп. Первыми сегодня стартуют воспитанники Игоря Назаренко - мальчики 2000 года рождения. В Красногорске они в течение трех дней будут оспаривать своё лидерство в поединках с местной командой и командами из городов Видное и Ногинск.

#### Материалы полосы подготовила Елена ТКАЛЕНКО

## PEKAAMA

Телефоны рекламного отдела: 586-34-21, т/ф 586-32-65

Плохо разбираю

речь по телевизору!

## ОБЪЯВЛЕНИЯ

Сеть центров по России

ΜΕΔ-ΑΥΔΗΟ

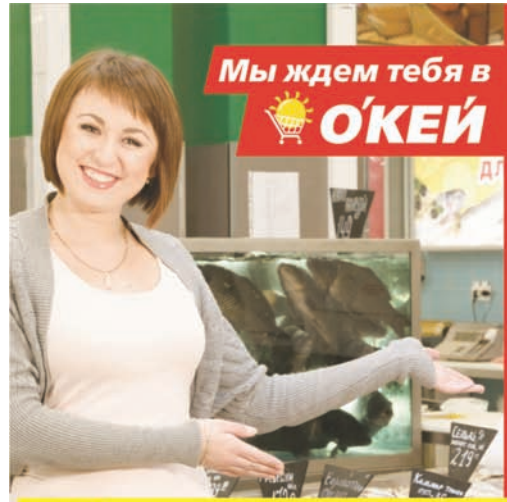

Менеджер по персоналу АЛИНА ГОРБУНОВА приглашает на работу граждан РФ в гипермаркет «О'КЕЙ», г. Мытищи, тел. 8-903-183-38-18

«Можешь прислать смс, мы сами перезвоним»

Руководитель отдела (бакалея, овощи) Зам. руководителя отдела (гардероб) Товаро́вед (бакалея)- 36 000 р. + премия<br>Шеф-повар, технолог - 38 700 р. + премия Рубщик мяса - 36 200 р. + премия Кондитер - 29 700 р. + премия Кассир - 26 300 р. + премия Грузчик - 25 600 р. + премия Продавец-консультант - 24 600 р. + премия Работник торгового зала - 21 200 р. + премия Воспитатель на детскую площадку  $-20000 p. + npemus$ Фасовщики - 21 200 р. + премия<br>Мойщица посуды - 19 900 р. + премия

## ЗАРПЛАТА 2 РАЗА В МЕСЯЦ • ПРЕМИИ • ОФОРМЛЕНИЕ ПО ТК **• СТАБИЛЬНОСТЬ** • ПОЛНЫЙ СОЦИАЛЬНЫЙ ПАКЕТ

#### СТРОЧНЫЕ ОБЪЯВЛЕНИЯ

#### КУПЛЮ

Сервизы, статуэтки, часы, мебель, монеты, люстры, любую старину. Тел. 8-925-345-95-69, 8-968-784-59-66. Земельный участок в Мытищинском районе для строительства дома Тел. 8-926-983-04-34, Сергей Иванович.

#### ПРОДАМ

3-комн. кв-ру, ул. Щербакова, д. 1 к. 1; 8/16 п., 70/45/10. Срочно. Тел. 8-916-481-02-68.

Комнату (24 кв. м) в 3-комн. кв-ре. Ул. Чапаева, д. 18; ст. Строитель, 10 мин. пешком. 1650000 руб., торг, без посредников. Тел. 8-915-412-45-41.

**Fanawuwu 60KC** 06UL 00

1/9 п. Общ. пл. 70 кв. м, комн. смежно-изолир.  $(18.4+13.2+7$  KB, M), BbICOкий этаж, во дворе - школа, д/сад, магазины. Продаются все вместе. 2600000 руб. Тел. 8-963-711-04-17.

СНИМУ

Комнату до 12000 руб. или 1-комн. кв-ру до 25000 руб. Рассмотрю любые предложения. Тел. 8-495-586-52-32, 8-926-910-24-43.

#### **ТРЕБУЮТСЯ**

Автомойщики с опытом. Тел. 8-905-737-85-46, 8-495-513-11-86.

Слесарь АВР, водители кат. В, С на постоянную работу МУП "Водосток". Ул. Коминтерна, д. 21а. Тел. 8-495-583-15-88.

3/п и график при собеседовании. Тел. 8-968-720-03-74, круглосуточно; 8-498-646-99-13, с 11-00 до 13-00. Консьержка, з/п 5000 руб. Тел. 8-495-581-50-31, звонить с 18-00 до 20-00.

#### **УСЛУГИ**

Замки, замена, вскрытие. Обивка, реставрация дверей. Сварка. Звукотеплоизоляция. Тел. 8-495-582-50-68, 8-903-158-32-28. Ремонт ТВ, стиральных машин и др. Тел. 8-903-108-90-11. Ремонт квартир. Все виды работ.

Тел. 8-903-685-89-26, Рая

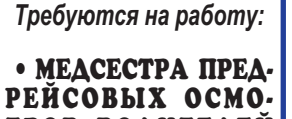

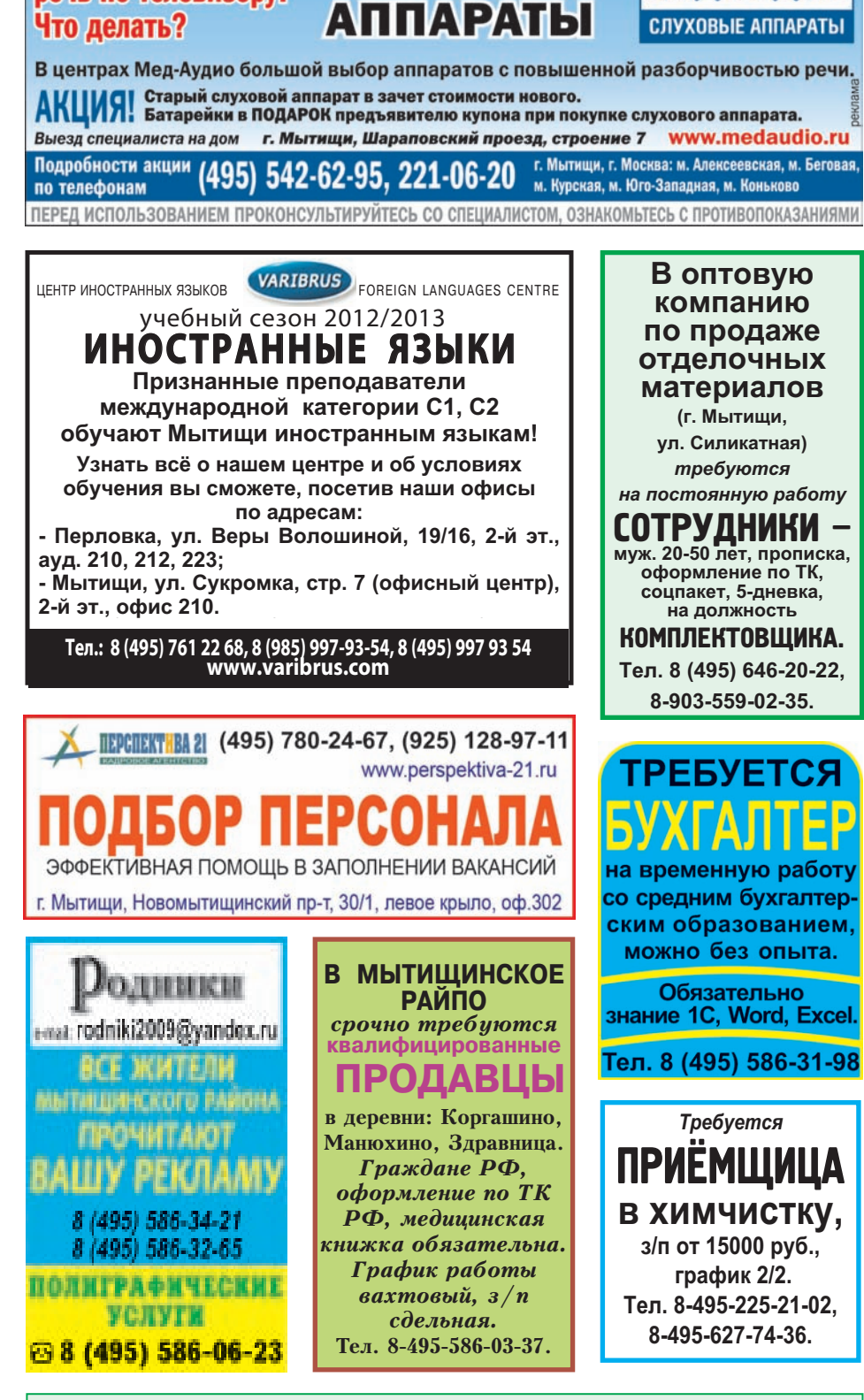

**СЛУХОВЫЕ** 

### **ИЗВЕЩЕНИЕ**

о проведении собрания по согласованию границ земельных участков: 1) с кадастровыми номерами 50:12:0030305:282, 50:12:0030305:210, расположенных:<br>Московская обл., Мытищинский р-он, с/п Федоскинское, д. Марфино, д.49.  $\alpha$ всказчик работ: Кирсанов Владимир Емельянович,<br>почтовый адрес: РФ, г. Москва, ул. Абрамцевская, д. 12, кв. 153,<br>телефон: 8 (916) 505-55-89. Смежные земельные участки:<br>1.50:12:0030305:215, Московская обл., Мытищинский р-он, с/п Федоскинское, д. Марфино, д. 51 2. 50:12:0030307, Московская обл., Мытищинский р-он, с/п Федоскинское, д. Марфино, лицо не установлено, К№ неизвестен;<br>3. заинтересованные лица, обладающие смежными земельными участками, расположеними в границии хадастрового квартала 50:12:0030307.<br>Ными в границах кадастрового квартала 50:12:0030307.<br>Собрание проводится в ООО «ГЕОДЕЗИЧЕСКАЯ ФИРМА» 22 октября 2012 г. в 10.00.<br>2) с кадастровым номером 50:12:0050314:3

Заказчик работ: Малыхина Наталья Алексеевна почтовый адрес: г. Москва, ул. Енисейская, д. 17 корп. 3, кв. 389, телефон: 8 (916) 985-00-30.

Смежные земельные участки:

оможные эспольные у кастин.<br>1. 50:12:0050312, Московская обл., Мытищинский р-он, с/п Федоскинское, д. Аббакумово, уч.65, лицо не установлено, К№ неизвестен; 2. заинтересованные лица, обладающие смежными земельными участками, расположен-

16,3 кв. м, 2-й эт. Олимпийский пр-т, д. 31 корп. 4, ГПК № 33. Тел. 8-916-374-68-70, Александр.

Форд Фокус, 2006 г. в., хэтчбек, 1,6 л. Хорошее состояние, комплект резины. 425000 руб., торг. Тел. 8-903-614-30-75. 3 комнаты в 5-комн. квре, ул. 1-я Пролетарская,

Фармацевт (медработник) аптеке в д. Беляниново. Тел. 8-903-548-44-46. Мастер маникюра, администратор, косметолог в салон "Велес" Тел. 8-495-586-72-52. 8-967-182-48-34.

Охранники 4-го разряда. Вахта, суточные, дневные. ТРОВ ВОДИТЕЛЕЙ с полным или сокращённым графиком работы; • ЭЛЕКТРОМОНТЁР (IV гр. до и выше 1000 В)

г. Мытиши. Олимпийский пр-т, 38. Тел. 8 (495) 583-45-81, 8 (495) 583-32-00.

ными в границах кадастрового квартала 50:12:0050312.<br>Собрание проводится в ООО «ГЕОДЕЗИЧЕСКАЯ ФИРМА» 22 октября 2012 г. в 10.00. Адрес ООО «ГЕОДЕЗИЧЕСКАЯ ФИРМА»: 141009, Московская область, г. Мытищи, ул Карла Маркса, д. 4, корп. лит. «А» (здание ГИПРОИВ), комната 207.

Возражения направлять туда же.

Просьба явиться заинтересованным лицам, обладающим смежными земельными участками

Кадастровый инженер Щукин Максим Владимирович, аттестат № 76-10-53, почтовый адрес: 141009, Моск. обл., г. Мытищи, ул. Карла Маркса, д. 4, корп. лит. «А», комн.207,<br>e-mail: geofirma@mail.ru, 8(495)583-30-99.

Ознакомиться с проектом межевого плана, а также представить свои возражения можно по адресу проведения собрания с 10 до 14 часов не позднее 30 дней со дня опубликования уведомления

При себе иметь документ, удостоверяющий личность, и документы, подтверждающие право на земельный участок.

#### СОУЧРЕДИТЕЛИ:<br>Ю "Мытищинское информационное агентство Московской области"<br>Администрация Мытищинского муниципального района<br>Совет депутатов Мытищинского муниципального района Мнение редакции может не совпадать с мнением авторов публикаций. Рукописи и письма, прислан<br>ные в редакцию, не рецензируются и не возвращаются. За достоверность публикуемых объявлени Газета зарегистрирована в Управле-**FAV MO "MLTHE** нии Федеральной службы по надзору отвечает только рекламодатель. Перепечатка допускается только с письменного разрешения редак  $0.01 \text{H}$  в сфере связи, информационных техции. Тираж 12000 **ДИРЕКТОР** Администрация городского посел<br>Совет депутатов городского посел нологий и массовых коммуникаций по **ГЛАВНЫЙ РЕДАКТОР** Москве и Московской области. ция городского поселения Пирог Пена своболная ет депутатов городского поселе<br>иинистрация сельского поселени Л.П. КУРСКОВА НАШ АДРЕС:<br>141008, Мытищи-8<br>Московской области, Свидетельство Оригинал-макеты изготовлень ПИ № ТУ50-1410 от 28.06.2012 редакцией газеты "Родники". **ИНДЕКС 55085.** ул. Мира, д. 7/1

Срок подписания газеты в печать<br>20 сентября в 18.00. Номер подписан в печать<br>20 сентября в 18.00.

ле ГУП МО «Кол .<br>14109; кая типография». 141009, г. Мытищи, ул. Колонцова, дом 17/2. Тел. 586-34-00. Печать офсетная. Объем 4 п.л. Зак. 2405  $\sim \sqrt{M_{\rm BH}}$